**République Algérienne Démocratique et Populaire Ministère de l'Enseignement Supérieur et de la Recherche Scientifique Université Mouloud MAMMERI, Tizi-Ouzou** 

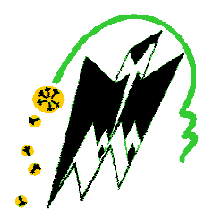

## **Faculté de Génie Electrique et d'Informatique Département d'Automatique**

## **Mémoire de Fin d'Etudes**

En vue de l'obtention du diplôme

*Master Académique en Automatique*  **Option Commande des Systèmes** 

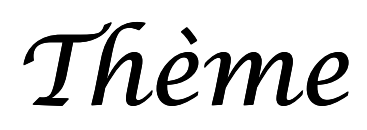

# **Analyse des interactions dans les systèmes …… multivariables.**

Proposé et dirigé par : Présenté par :

**Mr. MAIDI AHMED BECHA TASSADIT HOUACINE KARIMA**

Soutenu le : 13 / 07 /2010

*Promotion 2010*

Pemerciements

 *Nous tenons à exprimer notre profonde gratitude à notre enseignant et promoteur Mr. MAIDI Ahmed qui a cru en nous, qui nous a soutenus et orienter tout au long de notre travail. Qu'il trouve ici l'expression de notre reconnaissance* 

 *Nos remerciements les plus sincères à Mesdames et Messieurs les membres du jury, qui nous ont fait l'honneur de juger notre travail. Aussi pour leurs remarques, réflexions, et conseils sur le mémoire, nous leurs expriment nos profondes gratitude.* 

 *Nous sommes aussi très reconnaissantes à tous les enseignants qui ont veillé au bon déroulement de notre formation tout au long de notre cursus. Qu'ils trouvent ici l'expression de notre respect et remerciements les plus sincère.* 

 *Nous tenons à remercier également nos familles et nos amis pour leurs soutient, et leurs présence dans les moments difficiles.* 

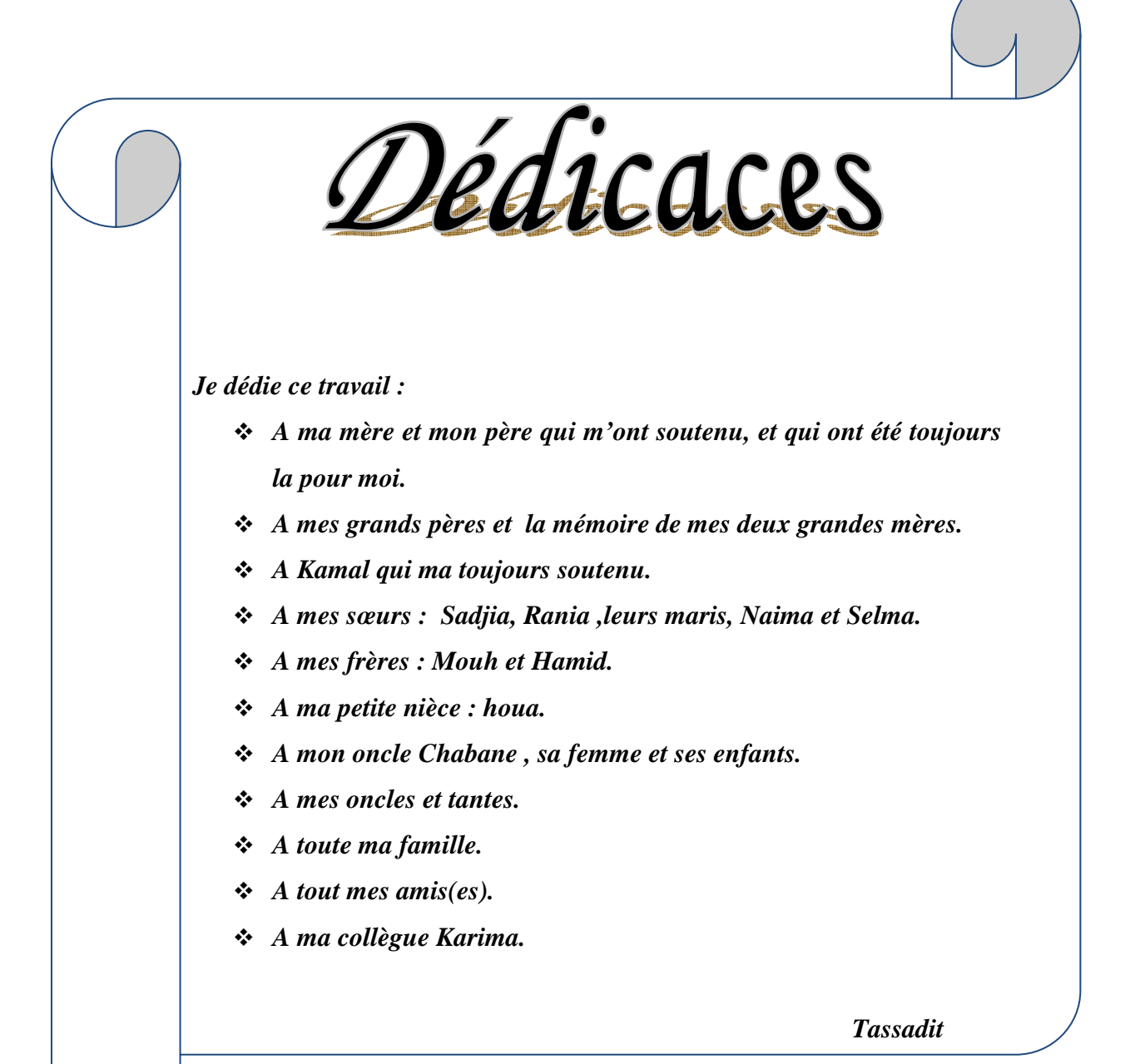

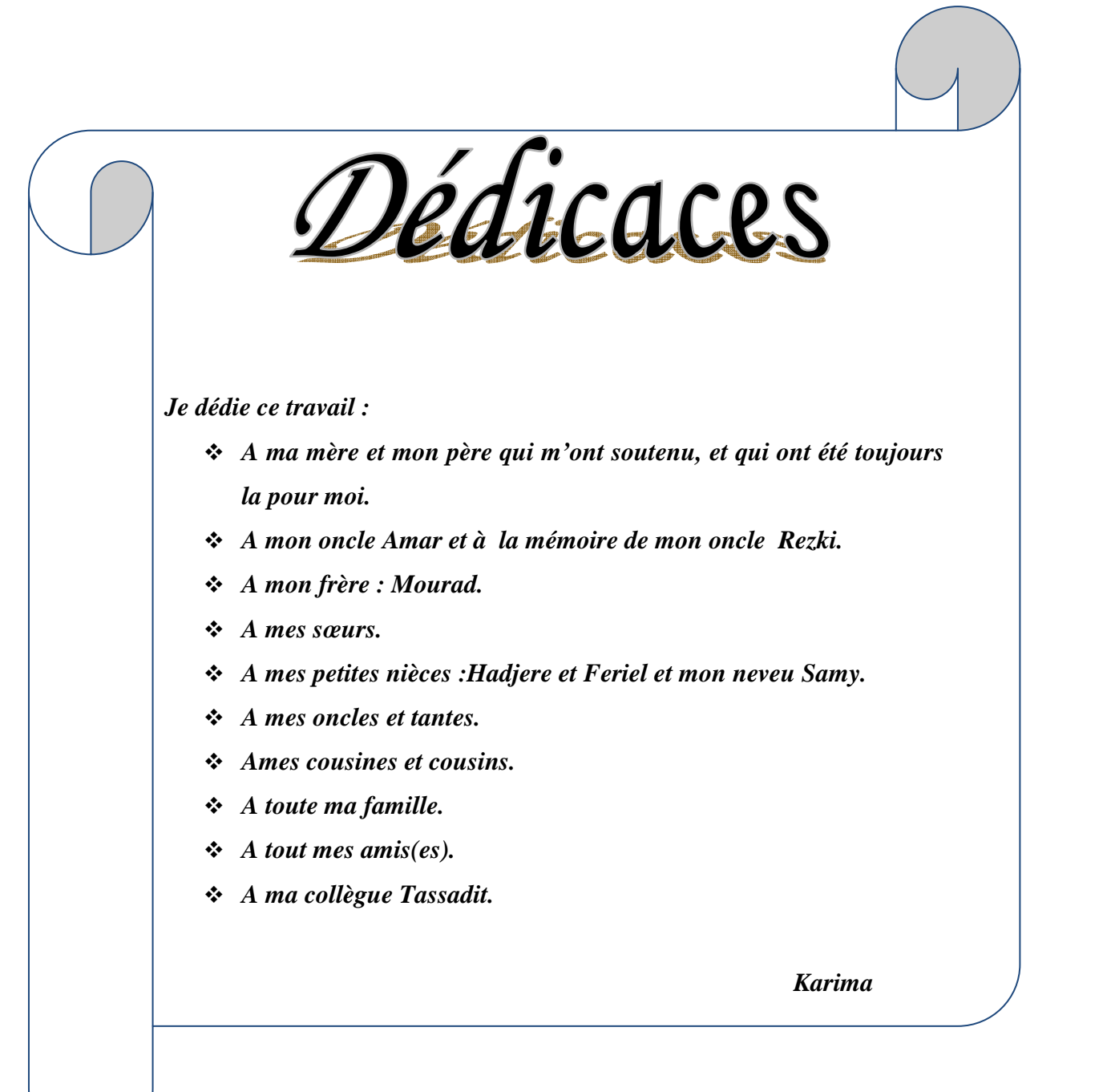

- : Vecteur des entrées.
- y : Vecteur des sorties.
- : Nombre d'entrées du procédé.
- : Nombre de sorties du procédé.
- $G(s)$ : Matrice de fonction de transfert.
- $G_{ij}$ : La fonction de transfert entre la i-ième entrée et la j-ième sortie.
- : Vecteur des variables d'état.
- : Matrice d'état.
- : Matrice de commande.
- : Matrice d'observation.
- D: Matrice de translation.
- $G_c(s)$ : Matrice de fonction de transfert de régulateur.
- : Matrice des gains relatifs.
- $K_s$ : Matrice des gains statique.
- : Matrice des gains statique.
- : Méthode du plus grand module.
- $\lambda_{ij}$ : Les gains relatif entre  $u_j$  et  $y_j$ .
- $K_{BO}$ : Le gain en boucle ouverte.
- $K_{\text{Bf}}$ : Le gain en boucle fermée.
- : Operateur de Laplace.
- : Temps.
- : Correcteur proportionnel.
- PI : Correcteur proportionnel intégral.
- : Correcteur proportionnel dérivateur.
- : Correcteur proportionnel intégral dérivateur.
- $T_d$ : Constante de temps de l'action dérivée.
- $T_i$ : Constante de temps de l'action intégral.
- $\varepsilon(t)$ : L'erreur entre le sortie et la consigne.
- $K_c$ : Gain proportionnel.
- $K_{ZN}$ : Gain déterminé par la méthode de Ziegler-Nichols.
- $K_{cr}$ : Gain critique.
- $w_{cr}$ : La fréquence critique correspondante a la phase π.
- $F$ : Facteur de déréglage.
- $R_i$ : La i-ième consigne.
- $Z_i$ : Perturbation attaquant la i-ieme sortie.
- $(.)^T$ : La transposer d'une matrice.
- $(.)^{-1}$ : L'inverse d'une matrice.
- $L(s)$ : Débit de reflux.
- $V(s)$ : Débit de vapeur au rebouilleur.
- $Y_D(s)$ : Fraction molaire de distillat.
- $Y_B(s)$ : Fraction molaire de rebouilleur.
- $n:$  La dimension de système.
- $m:$  Nombre de commandes du système.
- $\dot{Q}_B$ : Energie nécessaire a l'opération de séparation.
- $\dot{Q}_c$ : Chaleur absorbée.
- N : Nombre de plateau de la colonne de distilation.
- $\mu(s)$ : Le rapport des fonction de transfert en boucle ouverte et en boucle fermée.
- $N(s)$ : Fonction de transfert de régulateur dynamique.
- $K$ : Matrice diagonale des gains.
- $\omega_{ij}$ : L'énergie de l'interaction de chaque boucle.
- $\varOmega$  : L'ensemble des énergies des interactions de chaque boucle
- $NI:$  L'indice de Neiderlinski.
- RI : Interaction relative.

# *SOMMAIRE*

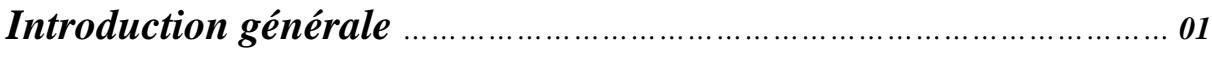

## *Chapitre I : Généralités sur les systèmes multivariables :*

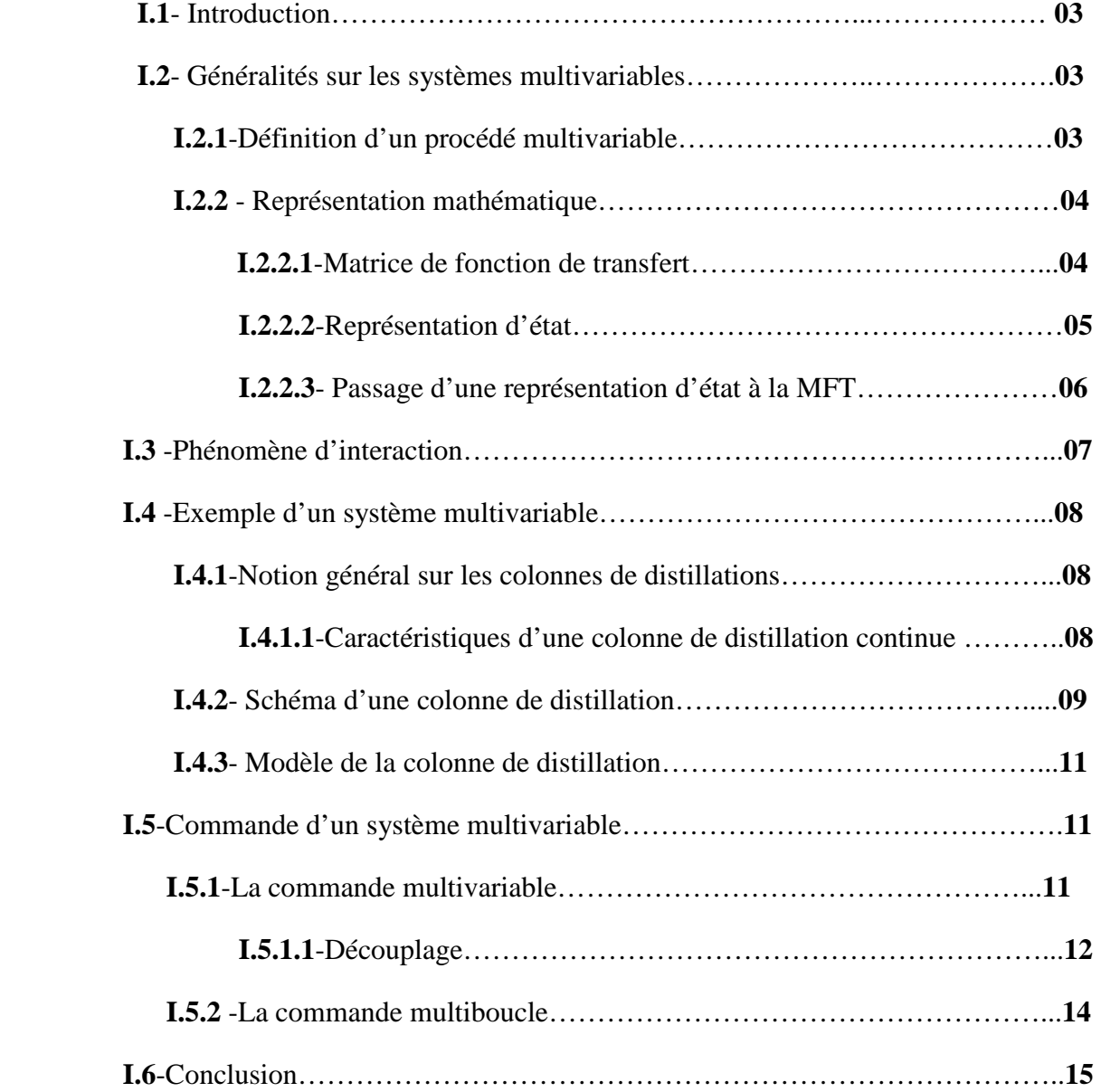

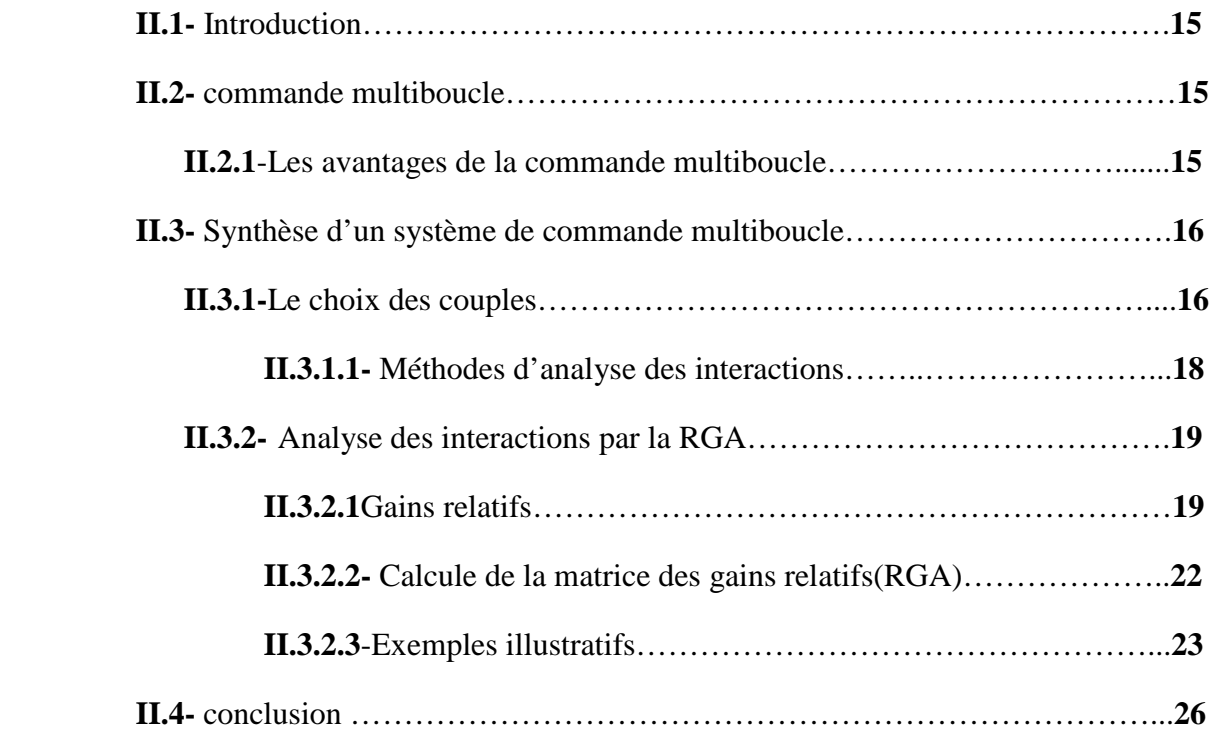

## *Chapitre III : Etude de la méthode de synthèse BLT*

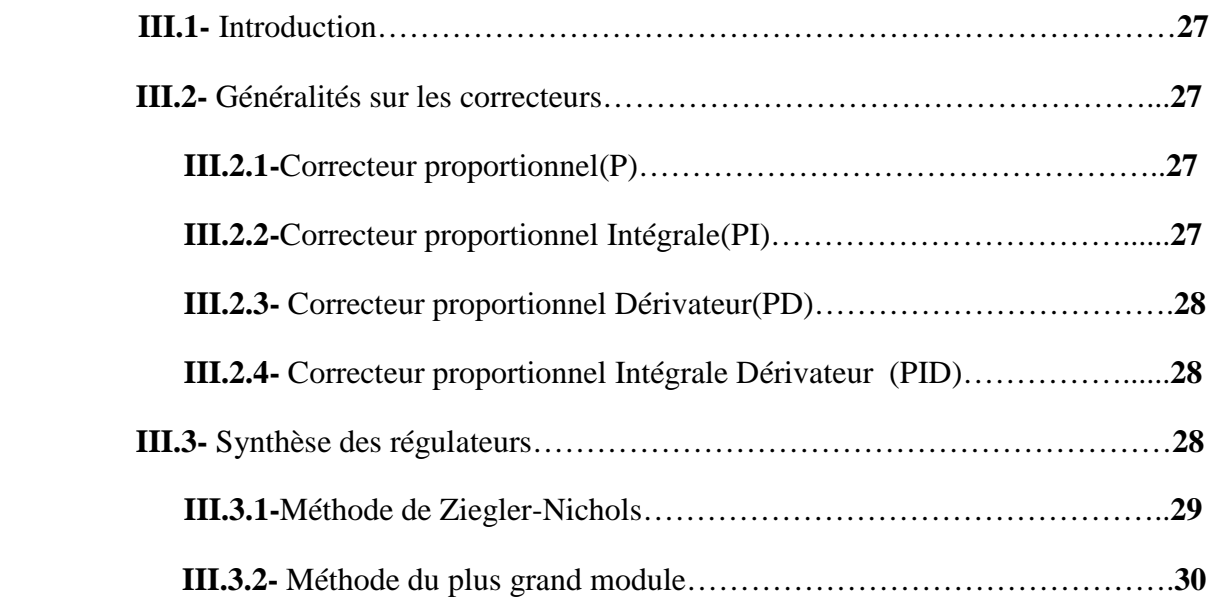

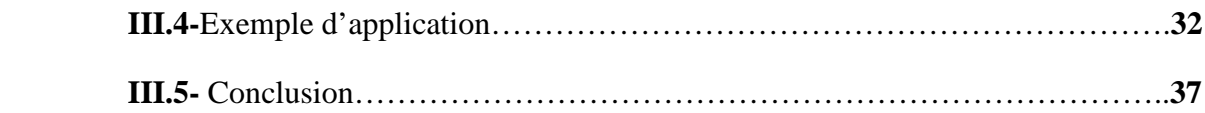

## *Chapitre IV : Algorithme pour la détermination de la meilleure configuration :*

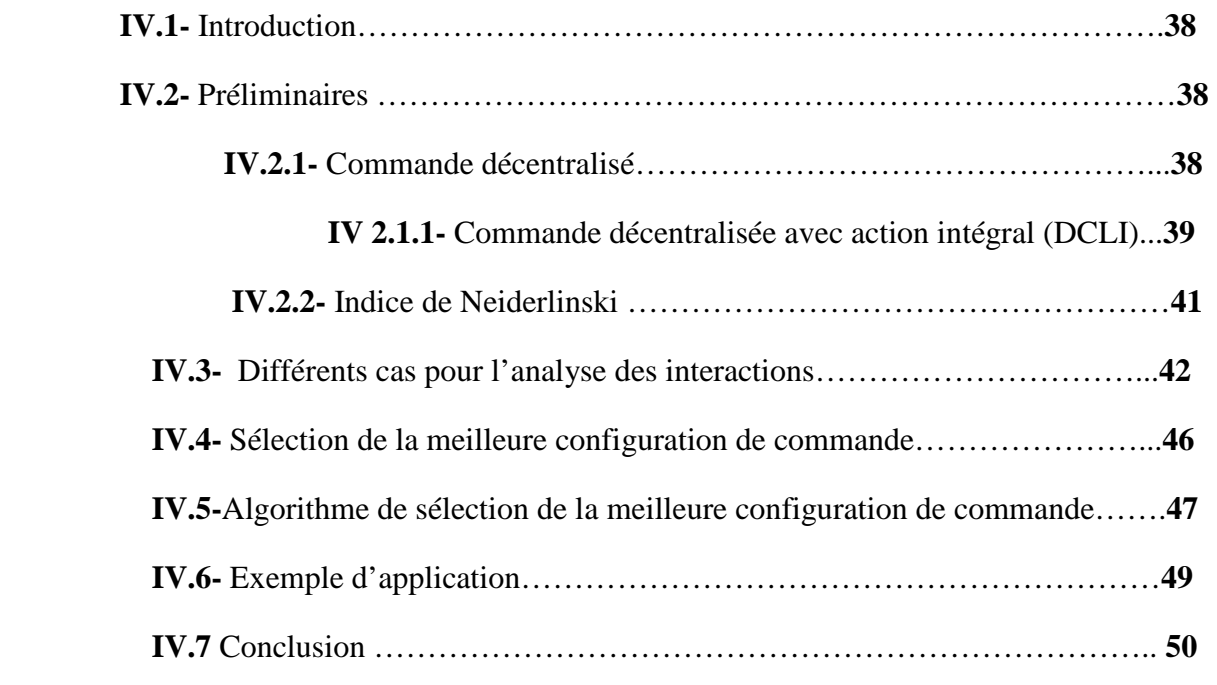

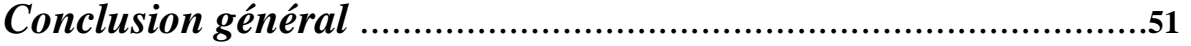

 Les procédés industriels sont généralement multivariables. La caractéristique propre à ces procédés est le degré d'interaction ou de couplage. Ainsi, la conception de systèmes de commande pose un certain nombre de problème vue que les techniques utilisées en monovariable ne peuvent être étendu pour la commande des systèmes multivariables.

 L'automatique offre un ensemble de méthodes pour la synthèse d'un système de commande qui répond aux exigences pratiques telle que l'évolution des sorties indépendamment les unes des autres. On cite la commande multivariable et la commande multiboucle.

 La commande multivariable consiste à utiliser un régulateur dont le nombre des entrées est égal au nombre de sorties du procédé, et le nombre de sorties égal au nombre des entrées du système. La commande multiboucle est la plus utilisée pratiquement, elle consiste à introduire autant de boucles de commande que de couples entrées-sorties. La synthèse d'un système de commande multiboucles passe par les deux étapes suivantes :

- 1. Détermination de la meilleure configuration de commande parmi les  $m!$  ( $m$ nombre d'entrée qui est égal au nombre de sorties) configurations possibles, en d'autres termes on cherche le plus souvent à compenser le système de sorte que :
	- Chaque entrée affecte seulement une sortie.
	- La perturbation sur une sortie, n'affecte que cette seul sortie.
- 2. Choix de la loi de commande pour chaque boucle de commande et la détermination des paramètres des régulateurs.

La 1<sup>ère</sup> étape consiste à choisir les couples entrées-sorties, c'est-à-dire la configuration de commande dont les interactions entre les boucles de commande obtenues sont très faibles. Ce choix est dicté par l'utilisation des méthodes d'analyse des interactions telle que la matrice des gains relatifs (RGA) développée par Bristol en 1966. Dans la 2<sup>nd</sup> étape on détermine les paramètres des correcteurs monovariables par exemple en utilisant la méthode du plus grand module (BLT).

 La première étape est la plus importante lors de la synthèse d'un système de commande. Ainsi, ces derniers années, les efforts sont focalisés pour développer d'autres méthodes plus efficaces, facilement informatisable pour simplifier davantage la sélection de la meilleure configuration de commande.

Dans le présent mémoire on s'intéresse à l'étude de la commande multiboucle d'un système multivariable. L'objectif principal est d'étudié un algorithme de sélection de la meilleure configuration pour des systèmes multivariables de grande dimension, et de l'implémenter sous forme d'un programme Matlab. Cet algorithme utilise deux mesures, en l'occurrence la RGA et l'indice de Neiderlinski, pour la sélection de la configuration de commande.

 Dans le premier chapitre, on présente des généralités sur les systèmes multivariables, un rappel des différentes représentations mathématiques des systèmes multivariables. Les différentes méthodes de commande des systèmes multivariables sont aussi présentées.

 La première partie du chapitre 2 est consacrée à l'étude détaillée de la commande multiboucle, et à l'explication du phénomène d'interaction dans un système multivariable en considérant un système $2 \times 2$ . Dans la 2éme partie, on présente une méthode d'analyse des interactions qui est la matrice des gains relatifs (RGA).

 Le chapitre 3 englobe des rappels sur la synthèse de correcteurs PID pour des systèmes monovariables, et la méthode du plus grand module (BLT) qui permet de synthétiser des correcteurs monovariables dans un environnement multivariable.

 Le chapitre 4 qui est la dernière partie de notre mémoire, aborde un algorithme dédié à la détermination de la meilleure configuration de commande, il se base notamment sur la matrice des gains relatifs et l'indice de Neiderlinski.

Nous terminons par une conclusion sur l'ensemble du travail réalisé.

## **I.1 Introduction :**

Les procédés industriels sont en général multivariables (plusieurs entrées et plusieurs sorties). La mise en équation de tels systèmes est une étape importante dans leurs études. Dans ce mémoire, on se limitera à la représentation des systèmes multivariables par la matrice fonction de transfert.

Ce chapitre est consacré à des généralités sur les procédés multivariables.

## **I.2 Généralités sur les systèmes multivariables [1][5] :**

## **I.2.1 Définition d'un procédé multivariable :**

 On définit un procédé multivariable comme un procédé ou une variable manipulée agit sur plus d'une sortie ou inversement, une sortie est affectée par plus d'une entrée. Un procédé à p entrées  $u^T = (u_1, u_2, \dots, u_p)$  et q sorties  $y^T = (y_1, y_2, \dots, y_q)$  est illustré par la figure **I.1** :

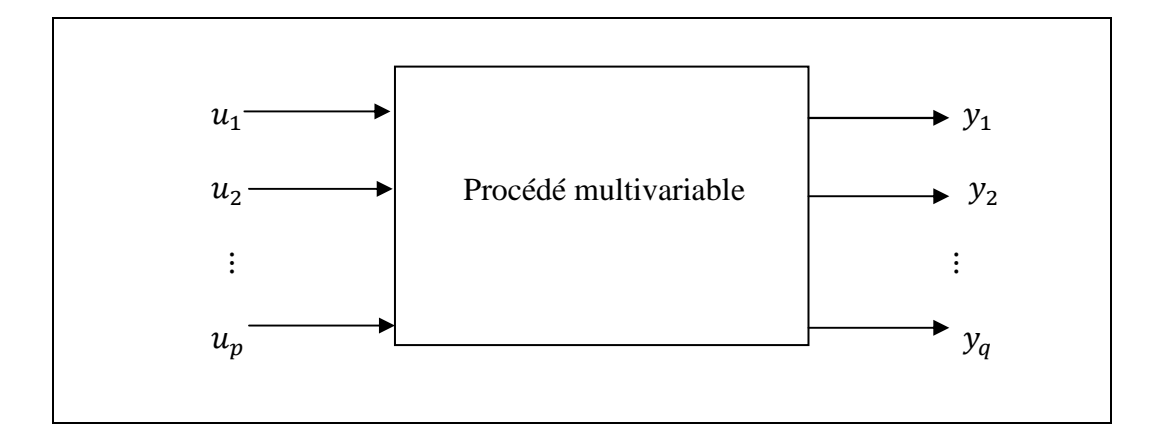

 **Figure I.1** : Procédé multivariable.

#### Avec :

- $u$ : Vecteur des entrées (commandes) de dimensions  $(1 \times p)$ .
- y: Vecteur des sorties de dimension  $(q \times 1)$ .
- : Nombre d'entrées du procédé.
- : Nombre de sorties.

Un système multivariable est dit :

SIMO (single input, multi output): une entrée plusieurs sorties.

MISO (multi input, single output) : plusieurs entrées, une sortie.

MIMO (multi input, multi output) : plusieurs entrées, plusieurs sorties.

#### **Remarque I.1:**

- En général le nombre d'entrées doit être supérieur ou égal au nombre de sorties pour que le système soit commandable.
- Dans notre étude on s'intéressera aux systèmes ayant le nombre d'entées égal au nombre de sorties.

#### **I.2.2 Représentation mathématique :**

Un procédé multivariable peut être représenté par :

- $\triangleright$  des équations différentielles.
- un modèle d'état.
- $\triangleright$  une matrice de fonction de transfert.

#### **I.2.2.1 Matrice de fonction de transfert :**

On appelle matrice de fonction de transfert notée  $G(s)$  déterminée pour des conditions initiales nulles, une matrice constituée des fonctions de transferts  $G_{ij}(s)$ . La matrice fonction de transfert prend la forme suivante :

$$
G(s) = \begin{bmatrix} G_{11}(s) & \cdots & G_{1p}(s) \\ \vdots & \ddots & \vdots \\ G_{q1}(s) & \cdots & G_{qp}(s) \end{bmatrix}
$$
 (I. 1)

L'élément  $G_{ij}(s)$  ( $i = 1, ..., q; j = 1, ..., p$ ) représente la fonction de transfert entre la *i*iéme sortie et la *j*-iéme entrée. Elle est donnée par :

$$
G_{ij}(s) = \frac{Y_i(s)}{U_j(s)} = \frac{b_q s^q + b_{q-1} s^{q-1} + \dots + b_0}{a_p s^p + a_{p-1} s^{p-1} + \dots + a_0} e^{-\tau s}
$$
(I. 2)

#### **I.2.2.2 Représentation d'état :**

Le modèle d'état d'un système continue linéaire est donné sous la forme :

$$
\dot{x}(t) = Ax(t) + Bu(t)
$$
\n
$$
y(t) = Cx(t) + Du(t)
$$
\n(1.3)

Pour un système à *n* états, *p* entrées et *q* sorties on a :

 $x \in R^n$  : Vecteur qui représente les *n* variables d'état.

 $y \in R<sup>q</sup>$ : Vecteur qui représente les *q* sorties.

 $u \in R^p$ : Vecteur qui représente les *p* commandes.

 $A \in R^{n \times n}$ : Matrice d'état (matrice d'évolution du système).

 $B \in R^{n \times p}$ : Matrice de commande.

 $C \in R^{q \times n}$ : Matrice d'observation.

 $D \in R^{q \times p}$ : Matrice de transmission directe.

#### Le schéma bloc d'une représentation d'état est donné par la figure **I.2**.

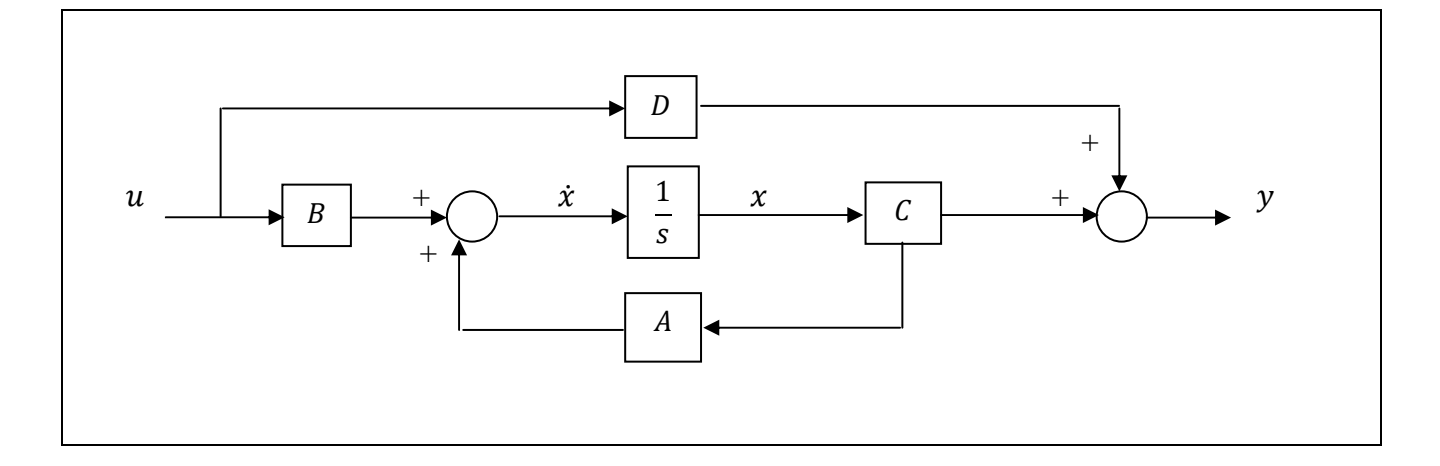

**Figure I.2** schéma bloc d'une représentation d'état

## **I.2.2.3 Passage d'une représentation d'état à la MTF :**

 Une représentation d'état linéaire continue indépendante du temps peut être transformée en matrice de fonction de transfert. Chacune de ces deux représentations dynamiques contient des informations sur le système.

Soit la représentation d'état suivante :

$$
\dot{x}(t) = Ax(t) + Bu(t)
$$

Le calcul de la transformée de Laplace (à conditions initiales nulles) donne:

$$
sX(s) = AX(s) + BU(s)
$$
  
\n
$$
(sI - A)X(s) = BU(s)
$$
  
\n
$$
X(s) = (sI - A)^{-1}BU(s)
$$
\n(1.4)

On substitue *X*(*s*) dans l'équation de sortie, on obtient :

$$
Y(s) = CX(s) + DU(s)
$$
  
\n
$$
Y(s) = C((sI - A)^{-1}BU(s)) + DU(s)
$$
  
\n
$$
Y(s) = G(s)U(s)
$$
\n(1.5)

Avec :

$$
G(s) = C(sI - A)^{-1}B + D
$$
 (I. 6)

#### **I.3 Phénomène d'interaction :**

 Dans un système multivariable, des interactions existent entre les variables d'entrées et de sorties. Ainsi, un changement d'une variable d'entré a pour effet des changements de plusieurs variables de sorties, ce qui rend difficile le maintient des performances de chaque sortie du système. Aussi les performances d'une sortie peuvent être fortement affectées par les paramètres des régulateurs des autres boucles.

 Pour mettre en évidence le phénomène d'interaction, considérons le système de la figure **I.3**.

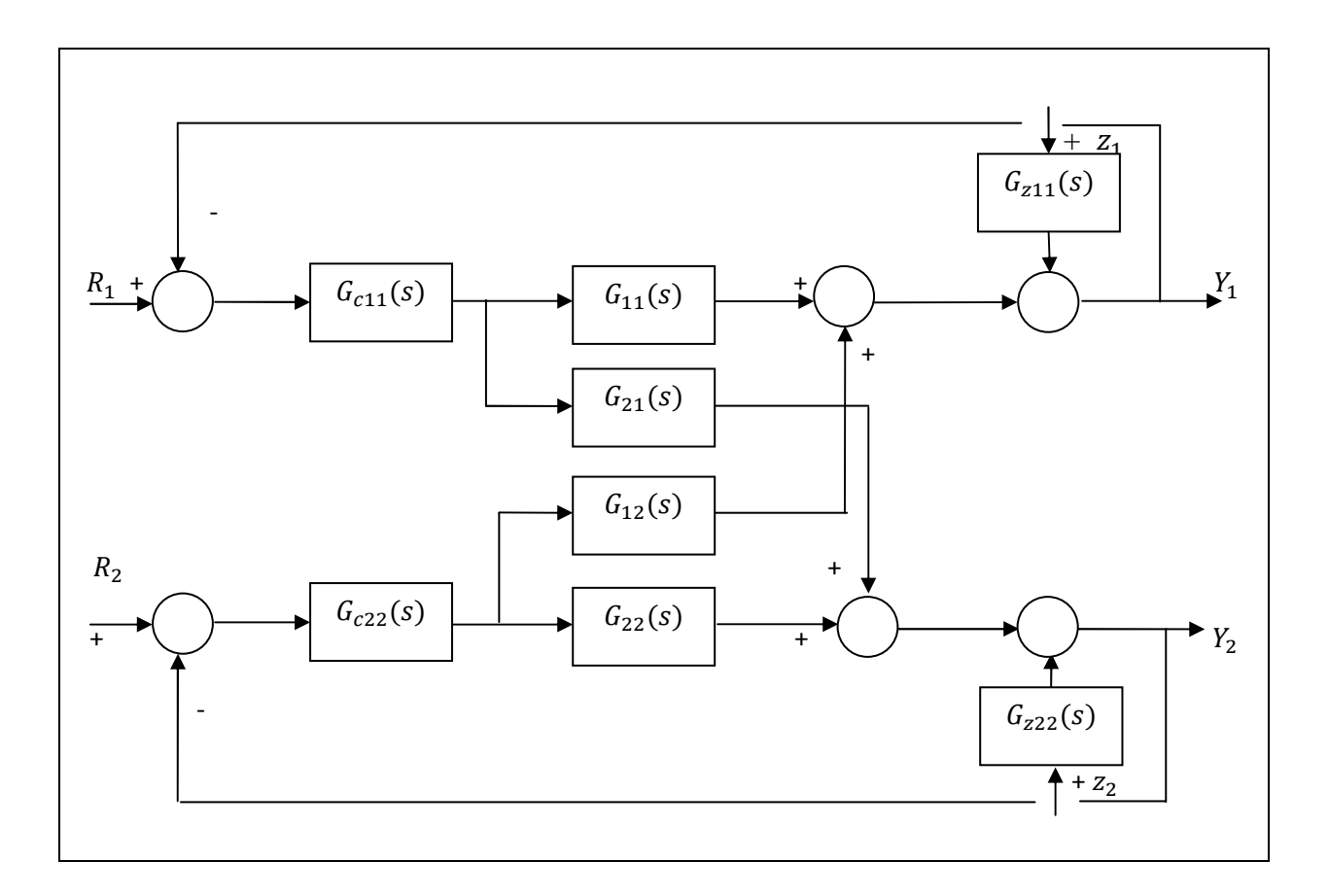

**Figure I.3.** Commande multiboucles (cas d'un système 2×2).

La présence de la perturbation  $z_1$ , introduit un écart entre la sortie  $Y_1$  et la consigne  $R_1$ , ce qui fait que le régulateur génère une commande  $u_1$  afin d'annuler cet écart. Cette dernière

affecte la sortie  $Y_2$  à travers le transfert  $G_{21}(s)$ , donc la sortie  $Y_2$ s'écarte aussi de la consigne  $R<sub>2</sub>$ . Donc, à cause des interactions, une perturbation ou un changement de consigne affectant une sortie se propage dans le système pour perturber les autres sorties d'où le maintient des performances des sorties est une tâche rude.

#### **I.4 Exemple d'un système multivariable [2][3]:**

 Comme exemple sur les systèmes multivariables, on considère une colonne de distillation.

#### **I.4.1 Notions générales sur les colonnes de distillations :**

 On désigne sous le nom de distillation les opérations fondamentales de transferts de matière et d'énergie permettant de séparer plusieurs composés possédant une différence de volatilité suffisante. Cette séparation se réalise par une succession de vaporisations et de condensations. La vapeur est généralement enrichie en composés les plus volatils. L'intérêt du passage par la phase vapeur est donc mis à profit dans la distillation, pour séparer au moins deux composés en phase liquide.

 La séparation est effectuée dans une colonne assurant le meilleur contact possible entre la vapeur ascendante et le liquide descendant. Ce contacte fait à l'aide des plateaux. Ces plateaux sont des chicanes horizontales en forme de plaque qui sont placées les unes sur les autres à des distances déterminées à l'intérieur de la colonne. Sur chaque plateau se trouve une couche de liquide de hauteur limitée qui est traversée par la vapeur montante. La hauteur d'une colonne à plateaux dépend du nombre de plateaux et de l'espace entre les plateaux.

#### **I.4.1.1 caractéristiques d'une colonne de distillation continu :**

 Dans cette opération, le mélange liquide à séparer est alimenté en permanence dans la colonne. Le produit le plus volatil est extrait continuellement en tête de colonne (distillat) alors que le produit le moins volatil est éliminé en permanence en pied de colonne (résidu). L'installation se présente sous la forme d'une colonne munie d'un rebouilleur à la base (échangeur thermique de faible contenance) et d'un condenseur en tête. L'alimentation, généralement préchauffée, se fait à un niveau déterminé, de façon à ne pas modifier l'équilibre de la colonne. La chaleur est fournie par le rebouilleur par l'intermédiaire d'une source énergétique. Le rebouilleur permet d'agir sur le débit de vapeur du mélange qui traverse la colonne avant d'être condensé en tête.

Le liquide obtenu, après condensation des vapeurs, est composé de :

- Distillat formé essentiellement des constituants les plus volatils.
- Reflux, fraction de distillat qui retourne dans la colonne pour redescendre vers le rebouilleur.

 Ce phénomène se produit à chaque niveau de la colonne et ainsi, les échanges successifs entre les deux phases conduisent à un enrichissement de la vapeur en haut de colonne en constituants "légers" et à un enrichissement de liquide en bas de la colonne en constituants "lourds".

## **I.4.2 Schéma d'une colonne de distillation [2] :**

Le schéma d'une colonne de distillation est donné par la figure **I.4**.

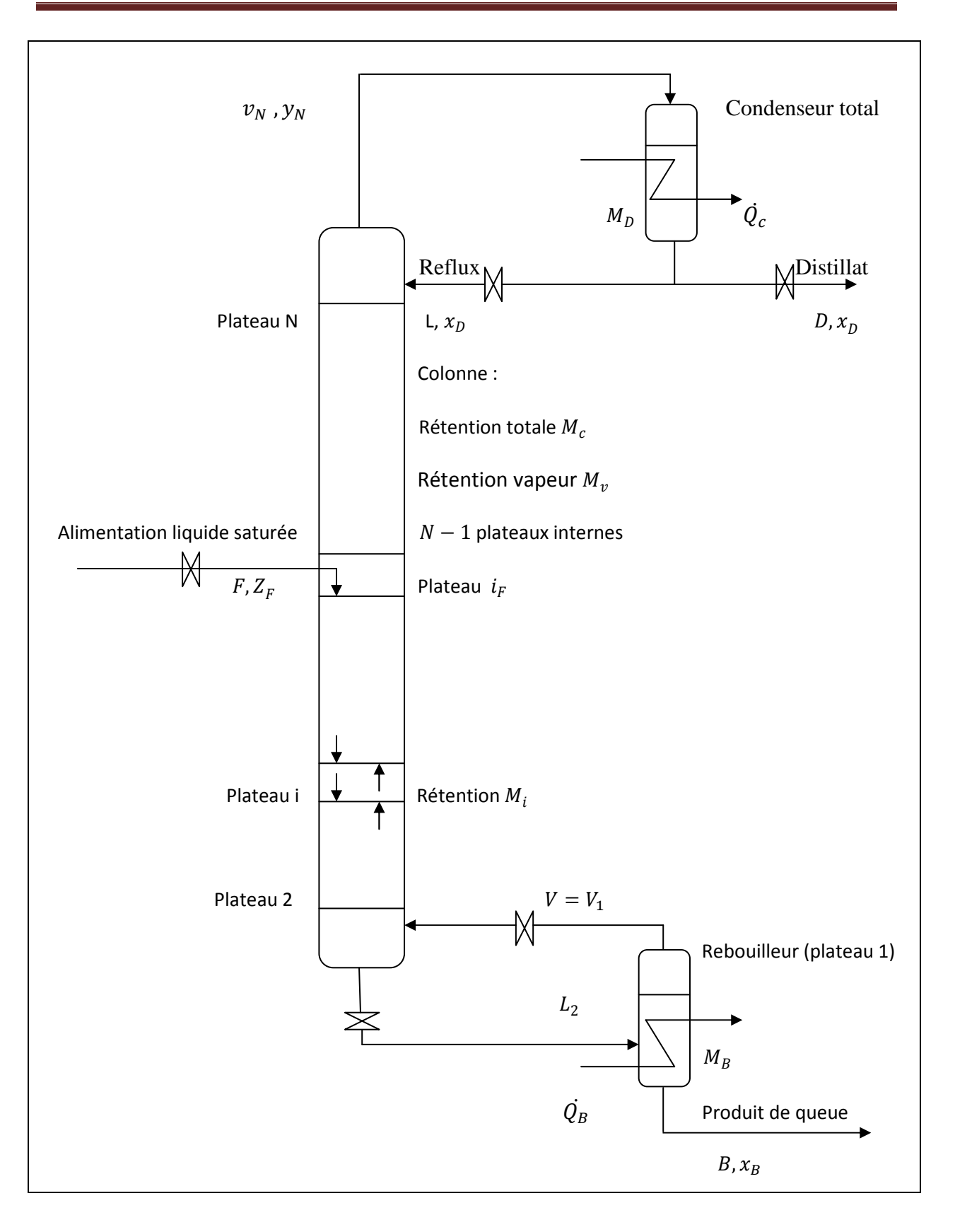

**Figure I.4** Colonne de distillation

#### **I.4.3 Modèle de la colonne de distillation :**

Wood et Berry en 1973 ont identifié la matrice fonction de transfert d'une colonne à distiller considérée comme un système 2×2 avec pour entrées les débits de reflux et de vapeur au rebouilleur et pour sortie les fractions molaires du distillat et du rebouilleur. Le modèle est le suivant :

$$
\begin{bmatrix} Y_D(S) \\ Y_B(S) \end{bmatrix} = \begin{bmatrix} \frac{12.8}{16.7s+1} e^{-s} & \frac{-18.9}{21s+1} e^{-3s} \\ \frac{6.6}{10.9s+1} e^{-7s} & \frac{-19.4}{14.4s+1} e^{-3s} \end{bmatrix} \begin{bmatrix} L(S) \\ V(S) \end{bmatrix}
$$
(I.7)

## **I.5 Commande d'un système multivariable :**

 Il existe essentiellement deux structures pour commander un procédé industriel. La plus part de ces méthodes sont basées sur le fait que l'interaction est indésirable. Dans cette optique on cherchera le plus souvent à compenser le système de sorte que :

- > Chaque entrée affecte une seule sortie.
- La perturbation sur une sortie, les entrées étant nulles n'affecte que cette seule sortie.

## **I.5.1 La commande multivariable** [4] **:**

 La commande multivariables consiste à utiliser un régulateur dont le nombre des entrées est égal au nombre de sorties de procédé. Le schéma de commande multivariable pour un procédé 2× 2 est illustré par la figure **I.5**.

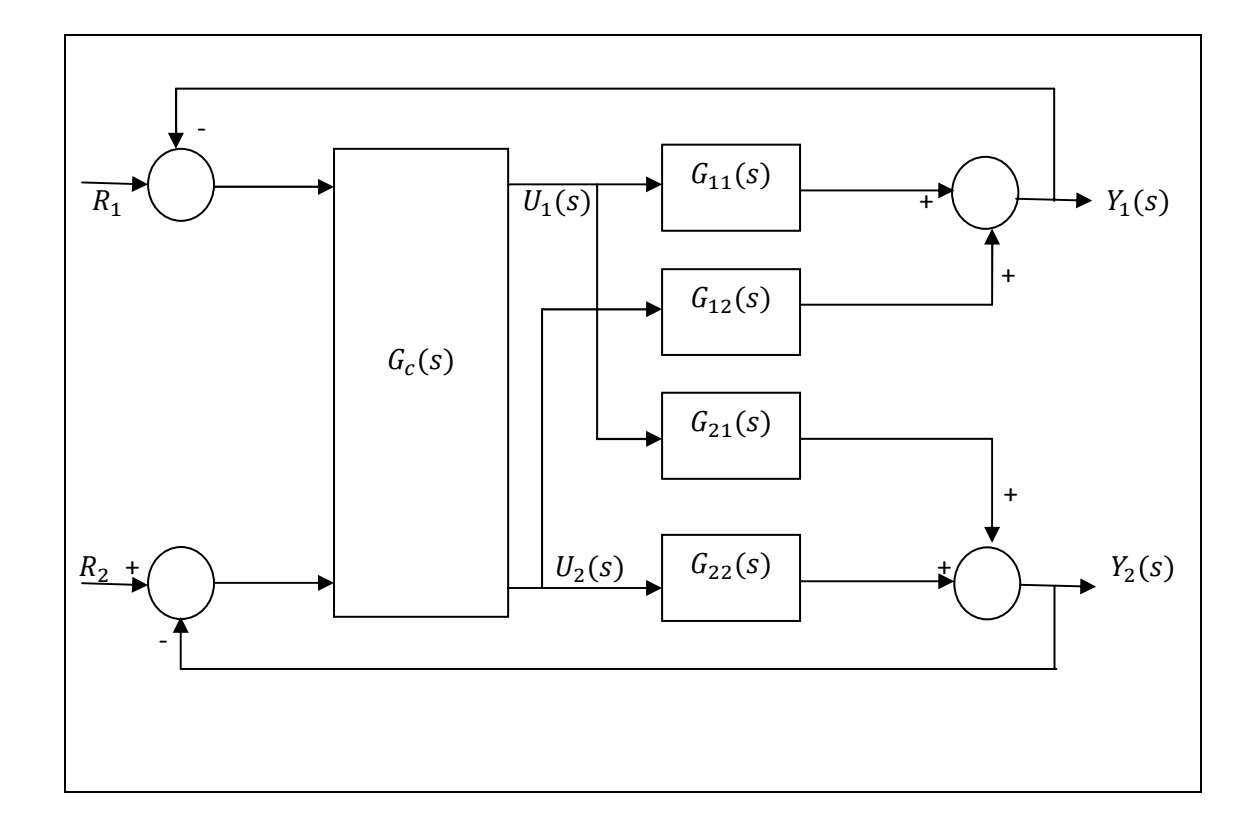

**Figure I.5** Commande multivariable.

 Lorsque la commande est algébrique, elle consiste habituellement en l'introduction de découpleurs entres les régulateurs monovariables et le procédé.

#### **I.5.1.1 Découplage [2]:**

Le but du découplage est de rendre les sorties  $Y_i$  indépendantes de la variation d'une commande  $U_j$  avec  $i \neq j$ . Ainsi pour le système 2×2, la sortie  $Y_1$  sera seulement influencée par les variations de  $U_1$  donc de la consigne  $R_1$  et non de  $U_2$ , on obtient par exemple ce résultat en ajoutant un élément découpeur *De*(*s*).

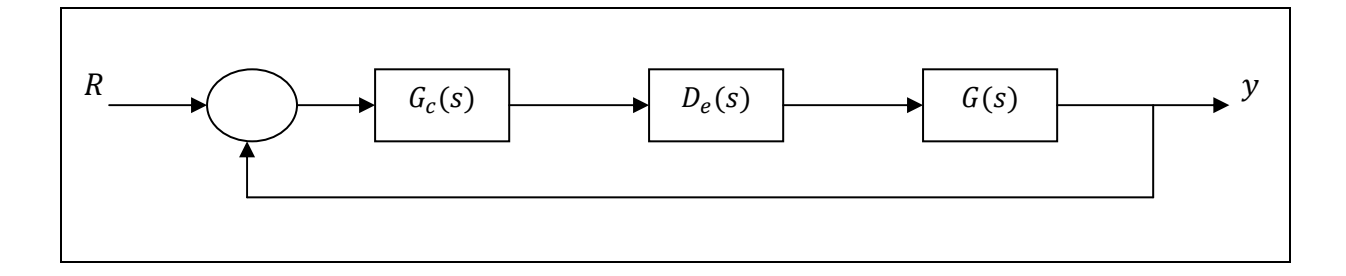

**Figure I.6** Interprétation du découplage.

Il existe différents types de découplages :

## **1. Découplage simplifié :**

Un découplage simplifié est donné par la matrice suivante :

$$
D_e = \begin{bmatrix} 1 & -\frac{G_{12}}{G_{11}} \\ -\frac{G_{21}}{G_{22}} & 1 \end{bmatrix}
$$
 (I.8)

La matrice fonction de transfert du système découplé est donné par :

$$
M = \begin{bmatrix} G_{11}(1 - \frac{G_{12}G_{21}}{G_{11}G_{22}}) & 0 \\ 0 & G_{22}(1 - \frac{G_{12}G_{21}}{G_{11}G_{22}}) \end{bmatrix}
$$
 (I. 9)

## **2. Découplage idéale :**

Un découplage idéal est donné par la matrice suivante :

$$
D_e = \begin{bmatrix} \frac{1}{1 - \frac{G_{12}G_{21}}{G_{11}G_{22}}} & -\frac{\frac{G_{12}}{G_{11}}}{1 - \frac{G_{12}G_{21}}{G_{11}G_{22}}} \\ -\frac{\frac{G_{21}}{G_{22}}}{1 - \frac{G_{12}G_{21}}{G_{11}G_{22}}} & \frac{1}{1 - \frac{G_{12}G_{21}}{G_{11}G_{22}}} \end{bmatrix}
$$
(1.10)

La matrice M est donnée par :

$$
M = \begin{bmatrix} G_{11} & 0 \\ 0 & G_{22} \end{bmatrix} \tag{I.11}
$$

## **3. Découplage unilatérale :**

Découplage unilatéral est donné par la matrice suivante :

$$
D_e = \begin{bmatrix} 1 & 0 \\ -\frac{G_{21}}{G_{22}} & 1 \end{bmatrix}
$$
 (I. 12)

La matrice M est donnée par :

$$
M = \begin{bmatrix} G_{11} \left( \frac{G_{12} G_{21}}{G_1 -_{11} G_{22}} \right) & G_{21} \\ 0 & G_{22} \end{bmatrix} \tag{I.13}
$$

#### **I.5.2 Commande multiboucle :**

 La commande multiboucle consiste à utiliser des régulateurs monovariables pour la commande d'un procédé multivariable en créant autant de boucle de retour que de couples entrées sorties.

## **I.6 Conclusion :**

Dans ce chapitre des généralités sur les systèmes multivariables et leur commande ont été présentées.

Un des phénomènes qui rend la commande d'un système multivariable difficile est la présence des interactions entre les variables du système. Comme les techniques de découplage présentent des limites de réalisation physique, il est préférable d'opter pour un système de commande multiboucle. Vu les avantages de cette dernière, elle reste la méthode la plus utilisée en industrie. Le chapitre suivant sera consacré à l'étude détaillée de la commande multiboucle.

#### **II.1 Introduction :**

 Dans le but de réduire les interactions dans les systèmes multivariables, plusieurs méthodes ont étaient développées, elles peuvent être classé en deux groups :

Les méthodes fréquentielle et les méthodes temporelles. La méthode la plus utilisé en industrie est une méthode fréquentielle à savoir la commande multiboucle.

 Ce chapitre est consacré à l'étude de la commande multiboucle et aux différentes étapes de synthèse de cette dernière.

#### **II.2 Commande multiboucle [4]:**

 La commande multiboucle consiste à utiliser des régulateurs monovariables pour commander un système multivariable. Cette commande multiboucles est donc formée de  $n_v$ régulateurs monovariables pour un procédé à  $n_u$  entées et  $n_y$  sorties.

La matrice de fonction de transfert des régulateurs est diagonale :

$$
G_c(s) = \begin{bmatrix} G_{c1}(s) & 0\\ 0 & G_{c2}(s) \end{bmatrix} \tag{II.1}
$$

 $G_{c1}(s)$  et  $G_{c2}(s)$  sont les fonctions de transfert des régulateurs monovariables.

#### **II.2.1 Les avantages de la commande multiboucle :**

La commande multiboucle offre un certains nombre d'avantages qui font qu'elle est préférable à la commande multivariable, parmi ces avantages on a :

- 1. La simplicité et la rapidité de son implantation sur un équipement industriel.
- 2. Elle permet de maintenir des sorties constantes alors que d'autres sont volontairement modifiées.
- 3. Une perturbation agissant sur une sortie ne se propage pas.
- 4. Si on choisit convenablement les couples entées/sorties, une des boucle peut être ouverte sans engendrer d'état instable.
- 5. La commande multiboucle utilise directement la mesure des grandeurs principales qui sont les sorties.

#### **II.3 Synthèse d'un système de commande multiboucles**

La synthèse d'une commande multiboucles passe par deux étapes :

#### **II.3.1 Le choix des couples (configuration de commande)**

Le choix des couples entrées sorties consiste à choisir la meilleure configuration de commande par la sélection des couples entrées sorties de façon à ce que chaque entrée soit bouclée avec une seule sortie bien déterminer. Le but est de choisir une configuration de commande dont le niveau des interactions entre les boucles de commande résultantes est très faible.

Par exemple pour un système  $2\times 2$  on a deux configurations de commande :

- $Y_1$  Commandé par  $U_1$  et  $Y_2$  commandé par  $U_2$  (figure II.1).
- $Y_1$  Commandé par  $U_2$  et  $Y_2$  commandé par  $U_1$  (figure II.2).

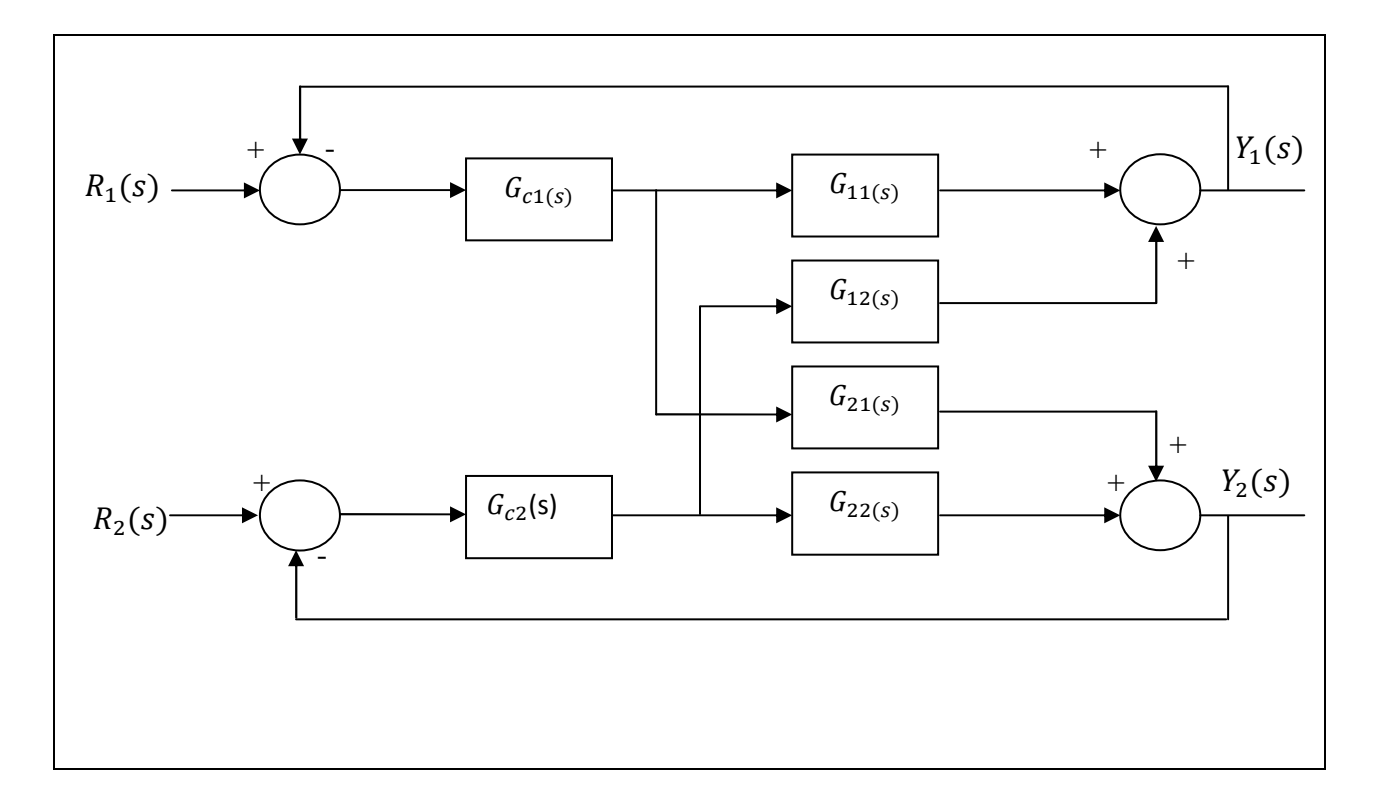

**Figure II.1** Commande multiboucle  $(U_1 - Y_1, U_2 - Y_2)$ .

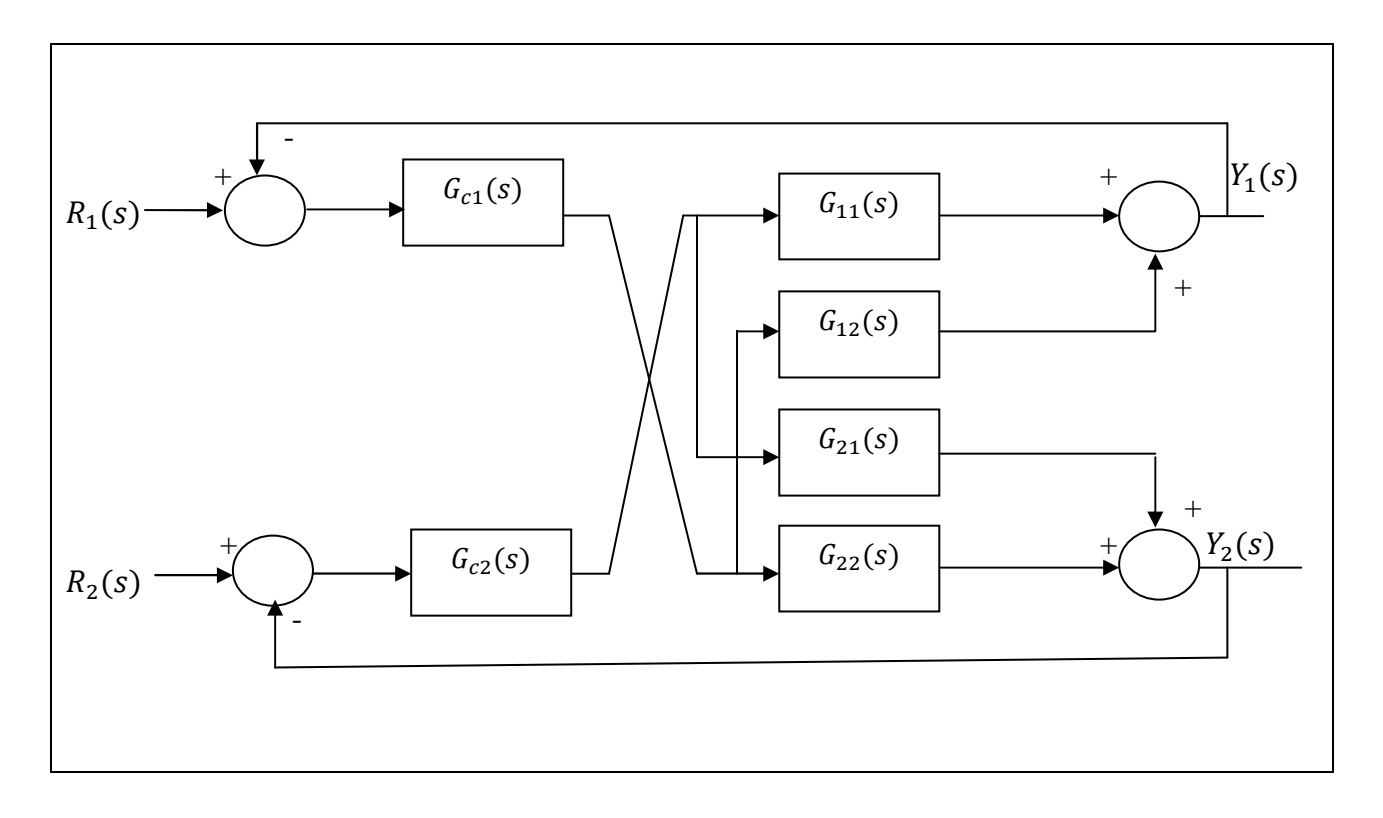

**Figure II.2** Commande multiboucle  $(U_1 - Y_2, U_2 - Y_1)$ .

Donc pour un système multivariable à  $m$  entrées et  $m$  sorties, on a  $m!$  configurations possibles. Le problème est comment choisir la meilleure configuration de commande.

#### **II.3.1.1 Méthode d'analyse des interactions :**

 Plusieurs méthodes d'analyse des interactions ont été proposées pour déterminer la meilleure configuration de commande.

Ces méthodes sont réparties en deux groupes qui sont :

#### **1. Les méthodes d'analyse directe (en boucle ouverte):**

 Ces méthodes se basent sur l'utilisation directe du modèle du procédé. Elle suppose que les régulateurs sont parfaits.

## **2. Les méthodes d'analyses indirectes (en boucle ouverte) :**

Elle suit les étapes suivantes :

- Détermination de la configuration de commande par la sélection des couples entréessorties (chaque entrée doit être bouclée avec une seule sortie bien déterminée).
- Détermination des paramètres des régulateurs pour chaque boucle de commande.
- Analyse des interactions en boucle fermée.

 Les principales méthodes d'analyse des interactions dans les processus multivariables sont résumées dans le tableau **II.1**.

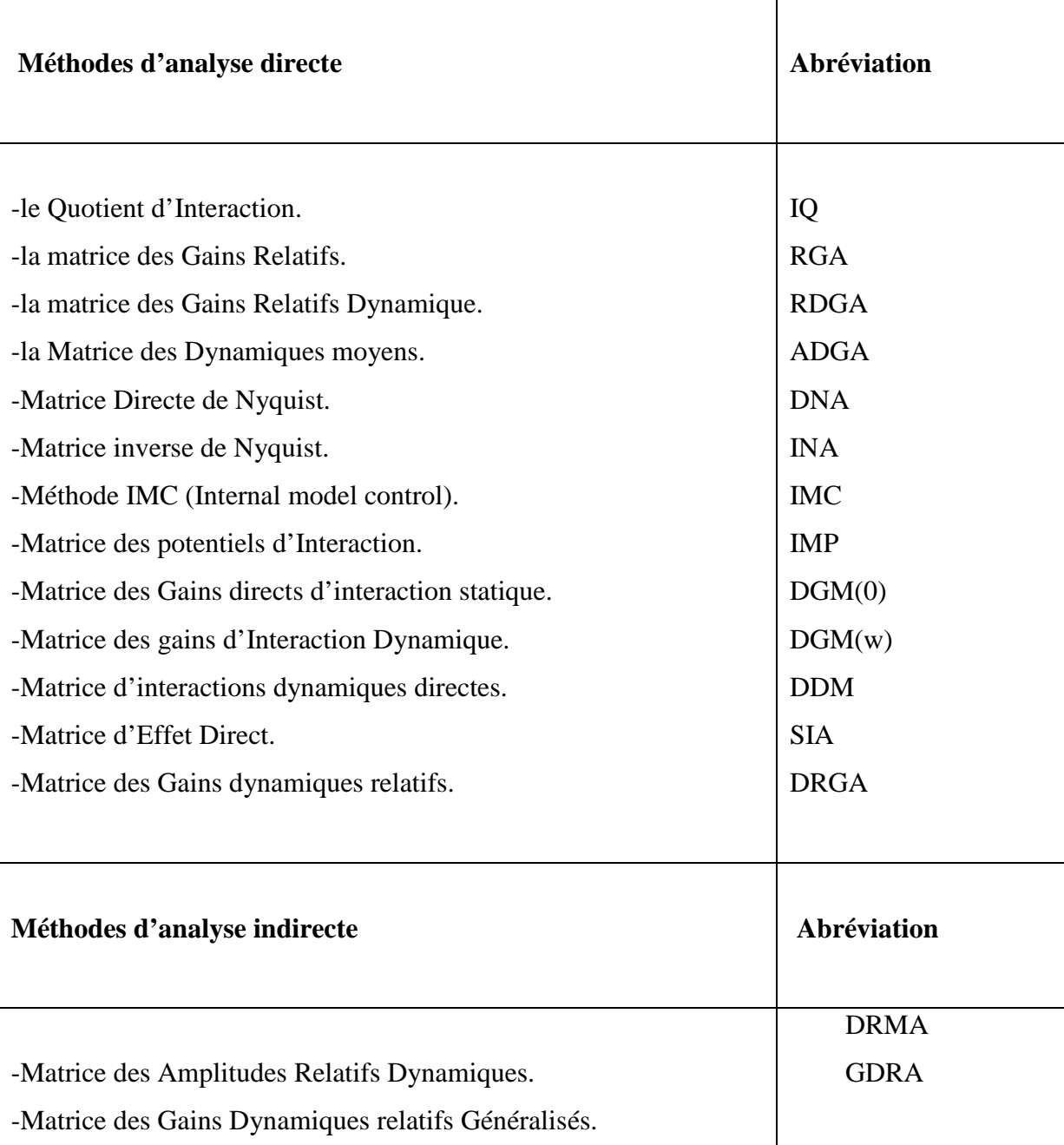

**Tableau II.1** Méthodes d'analyse des interactions.

## **II.3.2 Analyse des interactions par la RGA[4][2] :**

## **II.3.2.1 Gains relatifs :**

Les gains relatifs permettent de mesurer le degré de couplage d'un procédé. Ils ont été développés par Bristol en 1966. Il mesure l'influence d'une variable manipulée sélectionnée sur une variable contrôlée particulière relativement aux autres variables manipulées agissant sur le procédé.

Pour un système 2×2 les relations entrées sorties sont régit par les équations suivantes :

$$
Y_1(s) = G_{11}(s)U_1(s) + G_{12}(s)U_2(s)
$$
\n(II.2)

$$
Y_2(s) = G_{21}(s)U_1(s) + G_{22}(s)U_2(s)
$$
\n(II.3)

La fonction de transfert en boucle ouverte entre  $U_1(s)$  et  $Y_1(s)$  est :

$$
\frac{Y_1(s)}{U_1(s)} = G_{11}(s) \tag{II.4}
$$

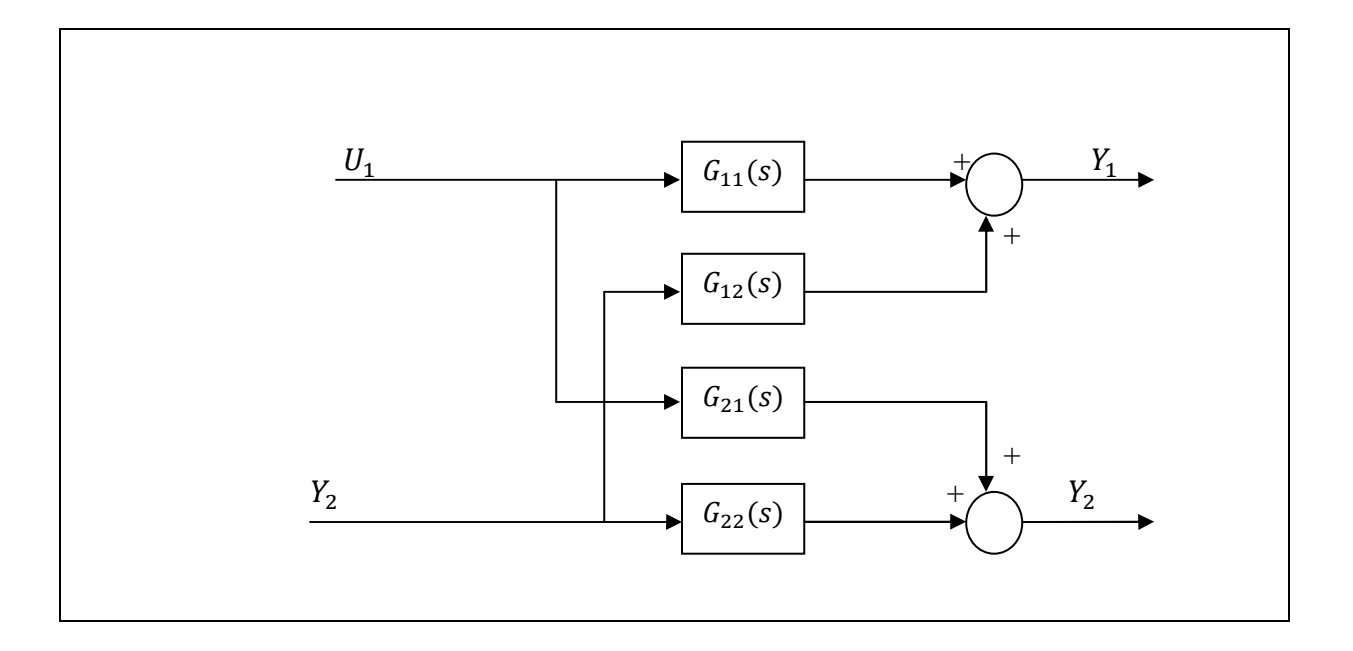

**Figure II.3** Schéma bloc d'un procédé multivariable 2×2 en boucle ouverte

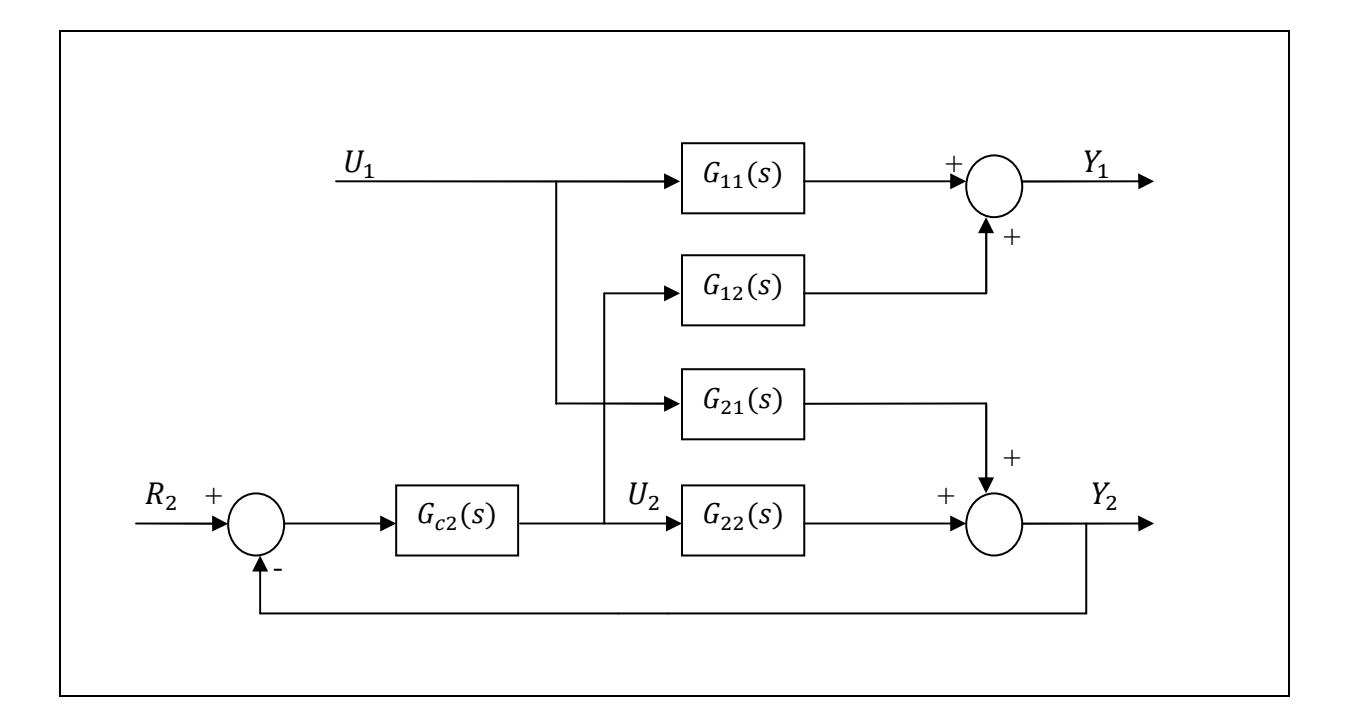

 **Figure II.4** Schéma bloc d'un procédé multivariable 2×2 avec un régulateur sur la boucle 2.

Pour un procédé  $2\times 2$  le gain relatif  $\lambda_{11}$ est donné par :

$$
\lambda_{11} = \frac{K_{BO}}{K_{BF}}\tag{II.5}
$$

 $K_{BO}$  : est le gain en boucle ouverte.

 $K_{BF}$  : est le gain en boucle fermée.

Lorsque la boucle sur la sortie  $\ensuremath{Y_2}$  est fermée on aura :

$$
Y_1(s) = \left[ G_{11}(s) - \frac{G_{12}(s)G_{c2}(s)G_{21}(s)}{1 + G_{22}(s)G_{c2}(s)} \right] U_1(s) + \frac{G_{12}(s)G_{c2}(s)}{1 + G_{22}(s)G_{c2}(s)} R_2(s)
$$
(II.6)

$$
Y_2(s) = \frac{G_{21}(s)}{1 + G_{22}(s)G_{c2}(s)} U_1(s) + \frac{G_{22}(s)G_{c2}(s)}{1 + G_{22}(s)G_{c2}(s)} R_2(s)
$$
 (II.7)

La fonction de transfert entre  $U_1$  et  $Y_1$  es donc :

$$
\left(\frac{Y_1(s)}{U_1(s)}\right) = G_{11}(s) - \frac{G_{12}(s)G_{c2}(s)G_{21}(s)}{1 + G_{22}(s)G_{c2}(s)}
$$
\n(II.8)

L'influence de la boucle entre  $U_2$  et  $Y_2$  est exprimée par le rapport des fonctions de transfert en boucle ouverte et en boucle fermée :

$$
\mu_{11}(s) = \frac{G_{11}(s)(1 + G_{22}(s)G_{c2}(s))}{G_{11}(s) + G_{c2}(s)[G_{11}(s)G_{22}(s) - G_{12}(s)G_{21}(s)]}
$$
(II.9)

Puisque la fonction de transfert du régulateur comporte une action intégrale alors :  $G_{c2}(0) = +\infty$ , la mesure des interactions  $\mu_{11}(s)$  est notée  $\lambda_{11}$  est donnée par :

$$
\lambda_{11} = \frac{G_{11}(0)G_{22}(0)}{G_{11}(0)G_{22}(0) - G_{12}(0)G_{21}(0)}
$$
\n(II. 10)

La RGA pour un système 2×2 est donnée par :

$$
\Lambda = \begin{bmatrix} \lambda_{11} & \lambda_{12} \\ \lambda_{21} & \lambda_{22} \end{bmatrix} = \begin{bmatrix} \lambda_{11} & 1 - \lambda_{11} \\ 1 - \lambda_{11} & \lambda_{11} \end{bmatrix} \tag{II.11}
$$

#### **II.3.2.2 Calcul de la matrice des gains relatifs :**

Pour un système  $n \times n$  Bristol a définit la RGA comme suit :

$$
RGA = A = K_{s^*} (K_s^{-1})^T
$$
 (II. 12)

La relation suivante nous permet de calculer les éléments de la matrice des gains statiques :

$$
K_{sij} = \lim_{s \to 0} G_{ij}(s) \tag{II.12}
$$

Avec :

. 9 : est le produit point par point.

 $K_s$ : est la matrice des gains statiques.

 $K_{sij}$  : est le gain statique entre la j-iéme entrée et la i-iéme sortie.

#### **Remarques importantes :**

- **1.** Les gains relatifs sont sans dimension. Par conséquent, le choix des unités des variables d'entrées et de sorties n'a aucune importance.
- **2.** La somme des gains relatifs sur une ligne où sur une colonne de Λ est égale à 1.
- **3.** Un gain relatif unitaire signifie que  $K_{s12}$  et/ou  $K_{s21}$  sont nuls. Le couplage n'est donc pas dans les deux directions (c'est la meilleure configuration possible).
- **4.** La meilleure combinaison des couples entrées/sorties doit être tel que les gains relatifs  $\lambda_{11}$ correspondant est supérieur à 0.5.
- **5.** Si le gain relatif  $\lambda_{11}$  pour les couples entrées/sorties sélectionnés est negatif alors le système est instable.
- **6.** Les couples entrées/sorties choisis doivent donc présenter un gain relatif positif.
- **7.** Un gain relatif élevé  $\lambda_{11}$  >>1 indique une grande directionalité du procédé et un fort couplage.
- **8.** Un gain relatif proche de 0.5 indique une faible directionalité du procédé mais un fort couplage.

#### **II.3.2.3 Exemples illustratifs :**

#### **Exemple 1 :**

 Calcul de la RGA pour la colonne de distillation présentée au chapitre I dont le modèle est le suivant :

$$
G(s) = \begin{bmatrix} Y_D(s) \\ Y_B(s) \end{bmatrix} = \begin{bmatrix} \frac{12.8}{16.7s+1}e^{-s} & \frac{-18.9}{21s+1}e^{-3s} \\ \frac{6.6}{10.9s+1}e^{-7s} & \frac{-19.4}{14.4s+1}e^{-3s} \end{bmatrix} \begin{bmatrix} L(s) \\ V(s) \end{bmatrix}
$$

• La matrice des gains statiques :

$$
K_{sij} = \lim_{s \to 0} G_{ij}(s) \qquad (i = 1; 2, j = 1; 2)
$$

$$
K_s = \begin{bmatrix} 12.8 & -18.9 \\ 6.6 & -19.4 \end{bmatrix}
$$

• L'inverse de la matrice des gains statiques :

$$
K_s^{-1} = \begin{bmatrix} 0.1570 & -0.1529 \\ 0.0534 & -0.1036 \end{bmatrix}
$$

• La transposé de  $K_s^{-1}$ :

$$
(K_s^{-1})^T = \begin{bmatrix} 0.1570 & 0.0534 \\ -0.1529 & -0.1036 \end{bmatrix}
$$

• La matrice des gains relatifs :

$$
\Lambda = K_{s}.^{*}(K_{s}^{-1})^{T}
$$

$$
A = \begin{bmatrix} 2.009 & -1.0094 \\ -1.0094 & 2.009 \end{bmatrix}
$$

Les éléments  $\lambda_{12}, \lambda_{21}$  sont négatifs, alors la configuration de commande correspondante est instable.

La meilleure configuration de commande est alors :

 $G_{11}(s)$ : Le transfert entre la 1<sup>ère</sup> entrée et la 1<sup>er</sup>sortie (L $\rightarrow$   $Y_D$ ).

 $G_{22}(s)$ : Le transfert entre la 2<sup>nd</sup> entrée et la 2<sup>nd</sup> sortie (V $\rightarrow$  Y<sub>B</sub>).

### **Exemple 2 :**

Soit la matrice de fonction de transfert suivante :

$$
G(s) = \begin{bmatrix} \frac{4}{10s+1} & \frac{3}{15s+1} \\ \frac{3}{15s+1} & \frac{4}{10s+1} \end{bmatrix}
$$

La réponse du système à un échelon unitaire sur  $U_1$  avec la boucle sur  $Y_1$  ouverte et la boucle sur  $Y_2$  est respectivement ouverte et fermée est donné par la figure **II.5** :

![](_page_37_Figure_6.jpeg)

Figure II.5 Réponse en boucle ouverte et fermée sur  $Y_2$ 

$$
\lambda_{11} = \frac{K_{BO}}{K_{BF}} = \frac{16}{7} = 2.28
$$

 $\lambda_{12} = 1 - \lambda_{11} = -1.28$ 

$$
A = \begin{bmatrix} 2.28 & -1.28 \\ -1.28 & 2.28 \end{bmatrix}
$$

La meilleure configuration de commande est :  $U_1$ commande $Y_1$ et  $U_2$ commande $Y_2$ .

## **II.4 Conclusion :**

Lors de la conception d'une commande multiboucle, il existe plusieurs combinaisons de couples entrées sorties. L'analyse des interactions, par exemple par la RGA, nous permet de choisir la meilleure configuration de commande (choix de couples entrées/sorties).

 Après le choix de la meilleure configuration de commande on passe à la synthèse des régulateurs des boucles de commande. Pour cela on fait appel à la méthode du plus grand module (BLT) qui sera présentée dans le chapitre suivant.

#### **III.1 Introduction :**

 A fin d'avoir les performances désirées (stabilité, précision et rapidité) pour un système de commande, il est nécessaire d'intégrer des correcteurs. Un certains nombre de techniques ont été misent en œuvre pour déterminer les paramètres d'un régulateur PID, dans le cas multivariable on site la méthode du plus grand module (BLT).

 Ce chapitre est consacré à la présentation des différents types de correcteurs, ensuite on abordera comment calculer les paramètres de ces derniers avec la BLT dans un environnement multivariable.

#### **III.2 Généralités sur les correcteurs :**

Les correcteurs les plus souvent utilisées sont :

#### **III.2.1 Correcteur Proportionnel (P) :**

Ce correcteur élémentaire est le correcteur de base, il agit principalement sur le gain du système, il permet donc d'améliorer la précision.

Dans le cas d'un correcteur proportionnel la loi de commande  $u(t)$  est proportionnelle à l'écart  $\varepsilon(t)$ .

La fonction de transfert du correcteur est donc :

$$
C(s) = \frac{U(s)}{\varepsilon(s)} = K_c \tag{III.1}
$$

#### **III.2.2 Proportionnel intégrale (PI) :**

Le correcteur intégrateur est en général associer au correcteur proportionnel. Il permet d'annuler l'erreur statique en régime permanant et d'augmenter le temps de réponse en régime transitoire.

La fonction de transfert du correcteur est donc :

$$
C(s) = K_c \frac{1 + T_i s}{T_i s} \tag{III.2}
$$

#### **III.2.3 Correcteur proportionnel dérivateur (PD) :**

L'intérêt principal de la correction dérivée est sont effet stabilisant, elle s'oppose aux grandes variations de l'erreur, elle permet donc de stabiliser le système et d'améliorer le temps de réponse.

La fonction de transfert du correcteur PD est donnée par :

$$
C(s) = K_c \frac{T_d s}{1 + \tau s} \tag{III.3}
$$

#### **III.2.4 Proportionnel Intégrale Dérivateur (PID):**

L'intérêt du correcteur PID est d'intégrer les effets positifs des trois correcteurs précédents. La détermination des trois coefficients  $K_c$ ,  $T_i$  et  $T_d$  du correcteur PID permet d'améliorer à la fois la précision  $(K_c, T_i)$ , la stabilité  $(T_d)$  et la rapidité  $(K_c, T_d)$ . La fonction de transfert du correcteur PID est donnée par :

$$
C(s) = K_c(1 + \frac{1}{T_i s})(1 + T_d s)
$$
 (III.4)

#### **III.2 Synthèse des régulateurs :**

 La synthèse des régulateurs des boucles de commande pour un système multivariable fait appelle à la méthode du plus grand module (BLT), qui utilise dans un premier temps la méthode de Ziegler-Nichols.

## **III.2.1 Méthode Ziegler-Nichols [7]:**

 C'est une méthode empirique qui permet d'ajuster les paramètres d'un régulateur PID, pour commander un processus à partir de mesures sur sa réponse indicielle.

 La méthode de Ziegler-Nichols permet de régler un correcteur à partir d'un essai en limite de pompage. Pour obtenir la limite de pompage, on place un correcteur proportionnel dans la boucle fermée et on augmente doucement le gain de ce correcteur jusqu`à obtenir des oscillations auto-entretenues.

On note le gain  $K_{cr}$  qui amène le système en limite de stabilité et  $T$  la période des oscillations obtenues. Les paramètres de régulation pour que la réponse du système en boucle fermée soit satisfaisante sont donnés par le tableau **III.1**.

![](_page_41_Picture_105.jpeg)

**Tableau III.1** Réglages des correcteurs selon Ziegler-Nichols.

 Vue le fait que le réglage précédant nous donne des réponses trop oscillantes, alors Ziegler et Nichols ont proposé d'autres réglage qui mènent à des réponses très amorties. Ces réglages sont résumés dans le tableau **III.2**.

![](_page_42_Picture_153.jpeg)

**Tableau III.2** Réglages de Ziegler-Nichols modifié.

## **III.2.2 Méthode du plus grand module [2] :**

 La méthode de recherche du plus grand module est proposée par Luyben en 1990, elle s'apparente à la méthode de Ziegler-Nichols utilisée pour les systèmes monovariables, aussi elle présente l'avantage d'être assez simple à mettre en œuvre, elle suit les quatre étapes suivantes :

1. L'utilisation de la méthode de Ziegler-Nicols pour déterminer les paramètres des régulateurs PI pour chaque boucle individuelle :

$$
K_{ZN} = \frac{K_{cr}}{2.2}
$$
 (III.5)

$$
T_{ZN} = \frac{2\pi}{1.2\omega_{cr}}\tag{III.6}
$$

Avec :

 $\omega_{cr}$ : est la fréquence critique correspondante à la phase –π.

 $K_{cr}$ : est le gain critique, il représente le module de la fonction de transfert  $G_{ii}(\omega_{cr})$ .

2. On choisit un facteur de déréglage F ( $1.5 \le F \le 4$ ). Pour assurer une marge de sécurité on divise tous les gains des régulateurs par F aussi les constantes de temps sont multiplier par F.

$$
K_c = \frac{K_{ZN}}{F} \tag{III.7}
$$

$$
T_i = T_{ZN}F \tag{III.8}
$$

3. On représente la fonction :

$$
W(j\omega) = -1 + \det[I + G(s)G_c(s)] \tag{III.9}
$$

Cette représentation nous permet l'analyse de la stabilité. Par analogie avec les systèmes monovariables en boucle Fermée on définit le module multivariable en boucle fermée par :

$$
l = 20log\left|\frac{w}{1+w}\right|\tag{III.10}
$$

Où :

 $l$  Est exprimé en décibels.

 $G_{c(s)}$ : Matrice de fonction de transfert du correcteur.

: Matrice identité.

$$
G_{c}(s) = \begin{bmatrix} G_{c11}(s) & 0 & \dots & 0 \\ 0 & G_{22}(s) & \dots & 0 \\ \vdots & \vdots & \ddots & \vdots \\ 0 & 0 & \dots & G_{cn \times n} \end{bmatrix}
$$
 (III. 11)

Avec :

$$
G_{cii}(s) = K_c \left( 1 + \frac{1}{T_i s} \right) \tag{III.12}
$$

4. Cette étape consiste à faire varier le facteur de déréglage F jusqu'à l'obtention du maximum de  $l$  avec :

$$
l_{max} = 2n \tag{III.13}
$$

 $n:$  est l'ordre du système multivariable.

#### **III.3 Exemple d'application :**

 Pour illustrer le calcul des paramètres d'un correcteur PI en utilisant la BLT, on considère le modèle d'une colonne de distillation donné comme suit :

$$
\begin{bmatrix} Y_D(s) \\ Y_B(s) \end{bmatrix} = \begin{bmatrix} \frac{12.8}{16.7s + 1} e^{-s} & \frac{-18.9}{21s + 1} e^{-3s} \\ \frac{6.6}{10.9s + 1} e^{-7s} & \frac{-19.4}{14.4s + 1} e^{-3s} \end{bmatrix} \begin{bmatrix} L(s) \\ V(s) \end{bmatrix} + \begin{bmatrix} \frac{1.5}{10s + 1} e^{-3s} \\ \frac{5}{23s + 1} \end{bmatrix} Z(s)
$$

Les paramètres des régulateurs PI sont résumés dans le tableau suivant :

![](_page_44_Picture_225.jpeg)

### **Tableau III.3** Les paramètres des régulateurs PI.

 Apres avoir calculé les paramètres des correcteurs, on propose dans ce qui suit d'illustrer l'effet de changement des consignes,  $R_1$  sur la sortie  $Y_2$  et  $R_2$  sur la sortie  $Y_1$ .

![](_page_45_Figure_2.jpeg)

 **Figure III.1** Schéma bloc d'une commande multiboucle d'un système 2×2.

## **Changements de consignes :**

## **Changement de**  $R_1$ **:**

D'après les graphes de la figure III.2, on constate que la sortie  $Y_2$  augmente pour une variation de  $R_1$  (de 1 à 2) à l'instant t=250s, la présence des régulateurs a permis la compensation de l'effet de  $U_1$  sur  $Y_2$ .

![](_page_46_Figure_2.jpeg)

**Figure III.2** Les sorties  $Y_1$  et  $Y_2$ , la commande  $U_1$  après changement de la consigne  $R_1$ .

## **Changement de**  $R_2$ **:**

![](_page_47_Figure_3.jpeg)

**Figure III.3** Les sorties  $Y_1$  et $Y_2$ , la commande  $U_2$ , après changement de la consigne  $R_2$ 

Le même système a été soumis à une variation de la consigne  $R_2$  (de 1 à 2) à t=250s. D'après les graphes de la figure III.3, on constate que la sortie  $Y_1$  est faiblement influencée par la commande  $U_2$ .

## **Rejet de perturbation :**

![](_page_48_Figure_4.jpeg)

**Figure III.4** L'effet de la perturbation sur les sorties  $Y_1$  et  $Y_2$ .

La figure III.4 illustre l'effet des perturbations appliquées à t=250s sur le système, on constate que  $Y_1$  est moins influencée par rapport à  $Y_2$  vue que le dépassement observé sur  $Y_2$ est plus grand, la présence des régulateurs a permis de ramener les deux sorties à leurs régime nominale.

#### **III.4 Conclusion :**

 Dans ce chapitre, nous avons présenté une méthode de synthèse des correcteurs monovariables dans un environnement multiboucles en utilisant la méthode du plus grand module (BLT). Les performances de cette dernière ont été évaluées par simulation en considérant comme exemple une colonne de distillation. Les résultats obtenus concernant les changements de consignes et le rejet des perturbations ont montré que la BLT permet d'atteindre des performances acceptables tout en garantissant la stabilité du système en boucle fermée.

 La BLT s'adapte convenablement pour la synthèse de correcteurs pour la commande d'un système multivariable à condition de choisir la meilleure configuration de commande, ce qui est une tache ardus pour les systèmes à grande dimensions, alors dans le chapitre suivant on présentera un algorithme qui a pour but de faciliter cette tache.

#### **IV.1 Introduction :**

Pour garantir la stabilité d'un système multivariable, la RGA est souvent employer avec le critère de Neiderlinski (NI) pour la détermination de la meilleure configuration de commande d'un système en boucle fermée. Cela est suffisant seulement pour un système  $2 \times 2$ , néanmoins reste une condition nécessaire pour les systèmes à grande échelle.

 Dans ce chapitre, on présente un algorithme permettant d'analyser les interactions et de déterminer la meilleure configuration de commande dans le cas des systèmes de grande dimension  $(m \ge 3)$ . Cet algorithme simplifie davantage les calculs.

#### **IV.2 Préliminaires :**

#### **IV.2.1 Commande décentralisée :**

 La décentralisation de la commande consiste à décomposer un système complexe en un ensemble de sous-systèmes. Chaque sous-système est muni de capteurs et d'actionneurs. Chaque sous-système est commandé localement et indépendamment des autres. La décomposition en sous-systèmes permet de réduire la dimension du système à traiter d'où une simplification de l'analyse, de la synthèse, et de l'implantation des lois de commande. Le choix des sous-systèmes conditionne toutefois le niveau des performances final, et le fait de ne pas prendre en compte les interactions entre blocs peut par exemple conduire à une déstabilisation des sous-systèmes. Notons que la commande multiboucle constitue un cas particulier de la commande décentralisé où les sous-systèmes se réduisent à des systèmes monovariables.

Le schéma bloc d'une commande décentralisé d'un système multivariable est donné par la Figure **IV.1** :

![](_page_51_Figure_2.jpeg)

 **Figure VI.1** Commande décentralisée d'un système multivariable.

Vu qu'on désire analyser les interactions entre une boucle quelconque  $U_i$  –  $Y_j$  et les autres boucles d'un système multivariables, alors les relations entrées-sorties sont données par les équations suivantes :

$$
Y_i = g_{ij}U_j + g_{i*}^{ij}U^j \tag{VI.1}
$$

$$
Y^i = g_{*j}^{ij} U_j + G^{ij} U^j \tag{VI.2}
$$

Avec :

 $g^{\mathcal{U}}_{i\ast}$  $i_j$  : est le *i*-ème vecteur ligne de la matrice G excepté l'élément  $g_{ij}$ .  $g_{*j}^{U}$  : est le *j*-ème vecteur colonne de la matrice *G* excepté l'élément  $g_{ij}$  .

#### **IV 2.1.1 Commande décentralisée avec action intégral (DCLI) :**

Un correcteur décentralisé  $G_c(s)$  peut être mis sous la forme suivante :

$$
G_c(s) = N(s) \quad \text{K/S} \tag{IV.3}
$$

#### Avec :

 $N(s)$ : est la matrice de fonctions de transfert du correcteur.

 $K$ : est la matrice des gains (diagonale).

 Le schéma bloc d'une commande décentralisé avec action intégrale est donné par la Figure **IV.2** :

![](_page_52_Figure_6.jpeg)

**Figure IV.2** Commande décentralisé avec action intégrale.

## **Définition 1 :**

 On dit qu'un procédé stable est DCLI si on peut le stabiliser par un correcteur décentralisé qui contient une action intégrale, et s'il reste stable après l'application d'une perturbation sur une ou plusieurs boucles.

Les conditions nécessaires pour qu'un système soit DCLI sont données par le théorème suivant :

## **Théorème 1 : [6]**

Soit un système  $n \times n$  donné par sa matrice de fonctions de transfert  $G(s)$ , le système est DCLI si seulement si :

$$
[A(G_m)]_{ii} > 0 \quad \forall \ m = 1 \dots m!; i = 1 \dots m, \tag{IV.4}
$$

$$
NI[G_m] > 0 \text{ , } \forall \ m = 1 \dots m! \tag{IV.5}
$$

#### **IV.2.2 Indice de Neiderlinski [4]:**

Cette méthode s'applique seulement lorsque des correcteurs de type proportionnelintégral sont utilisés dans les boucles de commande. La méthode est surtout utilisée afin d'éviter des couples entrées-sorties qui n'assurent pas la stabilité en boucle fermée. Il permet également de tester la stabilité dans certains cas. L'indice de Neiderlinski utilise seulement des gains stationnaires de la matrice de fonction de transfert du procédé. L'indice de Neiderlinski est défini comme suit :

$$
NI = \frac{det[G(0)]}{\prod_{i=1}^{n} g_{ii}(0)}
$$
 (IV.3)

#### **Exemple 1 :**

Soit la matrice de fonctions de transfert suivante :

$$
G(s) = \frac{1-s}{(1+5s)^2} \begin{bmatrix} 1 & -4.19 & -25.96 \\ 6.19 & 1 & -25.96 \\ 1 & 1 & 1 \end{bmatrix}
$$

Calcul de la RGA et NI respectivement à partir des aquatirons (II.12), (IV.3).

1. La matrice des gains relatifs (RGA) est :

$$
\Lambda[G(0)] = \begin{bmatrix} 1 & 5 & -5 \\ -5 & 1 & 5 \\ 5 & -5 & 1 \end{bmatrix}
$$

Les couples 1-3/2-1/3-2 sont éliminer par la RGA, alors il reste deux configurations :

- Configuration  $1:1-1/2-2/3-3$ .
- Configuration  $2:1-2/2-1/3-1$ .
	- 2. L'indice de Neiderlinski (NI) est:
		- Configuration  $1 : NI = 26.9361$ .
		- Configuration  $2 : NI = 0.2476$ .

 Comme les valeurs de NI sont positives, aucune des deux configurations n'est éliminer. On conclu que la RGA et NI ne sont pas suffisant pour déterminer la meilleure configuration de commande.

#### **IV.3 Différents cas pour l'analyse des interactions :**

Pour examiner les interactions entre une boucle quelconque  $Y_i - U_j$  et les autres boucles du système multivariable, ouvertes ou fermées, on utilise une méthode intitulée « l'interaction relative », qu'on désigne par RI. La RI reflète directement le gain du procédé et la direction de l'interaction et son signe.

## **Définition 2 :**

La RI pour une boucle  $Y_i - U_j$  est définie comme suite :

$$
RI = \phi_{ij} = \frac{1}{\lambda_{ij}} - 1 \tag{IV.6}
$$

Pour une boucle quelconque  $Y_i - U_j$ , il existe quatre combinaisons possibles. Ces dernières sont résumées dans le Tableau **IV.1**.

![](_page_55_Picture_123.jpeg)

**Tableau IV.1** Les combinaisons pour une boucle  $Y_i = U_j$ .

Ces quatre combinaisons possibles sont illustrées par la Figure **IV.3**.

![](_page_56_Figure_2.jpeg)

**Figure IV.3** Configurations d'interactions possibles pour la boucle  $Y_i - U_j$ .

 $1<sup>er</sup>$  **cas** : (figure IV.3 (a))

 Quand toutes les boucles sont ouvertes. Évidement, il n'y a pas d'interaction entre les boucles. Le gain d'un couplage arbitraire  $Y_i-U_j$  est l'élément  $g_{ij}$  de la matrice de fonction de transfert du procédé.

**Cas 2 :** (figure IV.3 (b))

La boucle  $Y_i - U_j$  est ouverte et les autres boucles sont fermées, on se ramène au principe de la RGA. Dans ce cas, les interactions sont représentées par l'effet du sous système composé des boucles fermées sur la boucle  $Y_i - U_j$ . La RI peut être obtenue par l'opération matricielle suivante :

$$
\Phi_{ij} = -\frac{1}{g_{ij}} g_{i*}^{ij} (G^{ij})^{-1} g_{*j}^{ij}
$$
 (IV.7)

**Cas 3 :** (figure IV.3 (c))

La boucle  $Y_i - U_j$  est fermée et les autres boucles sont ouvertes. Dans ce cas les interactions sont représentées par l'effet de la boucle fermé  $Y_i - U_j$  sur toutes les boucles ouvertes. La RI découle du sous système qui inclut la boucle  $Y_i - U_j$  et  $Y_k - U_l$  est une boucle quelconque du sous système  $G^{ij}$   $(k \neq i \text{ et } l \neq j)$ . Le sous-système 2×2 est donné par :

$$
\begin{bmatrix} Y_i \\ Y_k \end{bmatrix} = \begin{bmatrix} g_{ij} & g_{il} \\ g_{kj} & g_{kl} \end{bmatrix} \begin{bmatrix} U_j \\ U_l \end{bmatrix}
$$

La matrice de gain du sous système  $G^{ij}$  lorsque la boucle  $Y_i - U_j$  est fermée est donné par :

$$
\Delta G^{ij} = -\frac{1}{g_{ij}} g_{ij}^{ij} g_{i*}^{ij} \tag{IV.8}
$$

**Cas 4** : (figure VI.3 (d))

 Toutes les boucles sont fermées, dans ce cas, l'interaction entre la boucle fermée  $Y_i-U_j$ et les autres boucles est bidirectionnel. Puisque l'effet d'interaction des boucles fermées sur la boucle  $Y_i-U_j$  est le même que dans le deuxième cas, alors les interactions dans cette direction ne sont pas considérées. Mais on s'intéresse à l'interaction de la boucle  $Y_i-U_j$  isolée avec les autres boucles fermées.

La RI est alors donnée par :

$$
\Phi_{ij} = \left\| \Psi^{ij} \right\|_{\Sigma} \tag{IV.9}
$$

Ou  $\|\cdot\|_{\Sigma}$  est la norme euclidienne de la matrice Ψ<sup>ij</sup> donnée par :

$$
\Psi^{ij} = \Delta G^{ij} * (G^{ij})^{-T}
$$
 (IV. 10)

#### **VI.4 Sélection de la meilleure configuration de commande :**

 La sélection de la meilleure configuration nécessite la mesure de l'énergie des interactions de chaque boucle. Ces énergies sont regroupées dans un ensemble défini comme suit :

$$
\Omega \triangleq \left\{ \omega_{ij} \middle| \omega_{ij} = \left\| \Psi^{ij} \right\|_2 \quad i,j = 1,2,\dots,n \right\} \tag{IV.11}
$$

#### **Remarque :**

Si plusieurs configurations possèdent les mêmes valeurs de  $\omega_{ij}$ , alors la sélection de la meilleure configuration requière le calcul du produits des  $\omega_{ij}$  de chaque configuration. A la fin, on sélectionne la configuration qui donne un produit faible (minimum).

$$
\min\{\prod_{i=1}^{n} \omega_i\} \tag{IV.12}
$$

Les différents critères présentés seront utilisés dans un algorithme, résumé ciaprès, permettant la sélection de la meilleure configuration.

#### **IV.5 Algorithme de sélection de la meilleure configuration de commande**

- 1) Calcul de la matrice des gains statiques G(0).
- 2) Calcul de la RGA et NI en utilisant les équations (II.12), (IV.3).
- 3) Elimination de toutes les configurations qui contiennent des couples dont les valeurs de la RGA et NI sont négatives.
- 4) Calcul de  $\Delta G^{ij}$  et  $\Psi^{ij}$  d'après des équations (IV.8),(IV.10).
- 5) Calcul des  $\omega_{ij}$  et formation de l'ensemble  $\Omega$ .
- 6) Sélection de la meilleure configuration en considérant la configuration dont les éléments de  $\Omega$  correspondant aux couples sont faibles.
- 7) Si plusieurs configurations ont la même valeur de, on utilise  $min\{\prod_{i=1}^{n} \omega_i\}$  pour sélectionner la meilleure configuration de commande.
- 8) Fin.

Cet algorithme est résumé par l'organigramme suivant :

![](_page_60_Figure_2.jpeg)

**Figure VI.4** Organigramme de l'algorithme de sélection de la meilleure configuration de commande.

#### **IV.6 Exemple d'application :**

Considérons le système suivant donné par sa matrice de fonctions de transfert :

$$
G(s) = \frac{1}{(1+s)^2} \begin{bmatrix} 1 & 1 & -0.1 \\ 1 & -1 & 1 \\ 0.1 & 2 & -1 \end{bmatrix}
$$

L'algorithme a été implémenté sous forme d'un programme Matlab. Les différents résultats obtenus sont :

1. La matrice des gains relatifs :

![](_page_61_Picture_117.jpeg)

2. L'indice de Neiderlinski (NI) :

Configuration1(1-1/2-2/3-3):  $NI = 0.6233$ Configuration2(1-2/2-1/3-1): NI= 1.8700

3. L'ensemble des énergies des interactions de chaque boucle  $\Omega$ 

![](_page_61_Picture_118.jpeg)

4. La meilleure configuration est la configuration1(1-1/2-2/3-3)

## **IV.7 Conclusion**

Dans ce chapitre, en plus de la RGA, on a présentés un ensemble de critères pour la sélection de la meilleure configuration utilisés dans un algorithme. Cet algorithme a été implémenté en langage Matlab.

 Cet algorithme, en plus des fondements théoriques utilisés, il présente l'avantage d'être simple à programmer d'où la simplicité de la détermination de la meilleure configuration de commande.

 Le travail présenté dans ce mémoire s'inscrit dans le cadre de la commande des systèmes multivariables, il est axé essentiellement sur l'étude de la commande multiboucle. L'objectif est d'étudier la sélection de la meilleure configuration de commande, et la synthèse des correcteurs PI dans un environnement multivariable.

 Pour ce faire, on a commencé par des rappels sur les systèmes multivariables puis on a décortiqué le phénomène d'interaction, suivi de l'analyse des interactions par la matrice des gains relatifs (RGA) et la synthèse d'un système de commande multiboucle en utilisant la méthode du plus grand module (BLT). A la fin du mémoire on a présenté un algorithme permettant de sélectionner la meilleure configuration de commande.

 Pour la synthèse d'une commande multiboucle, la méthode BLT dont l'usage est simple et facile, permet de concevoir facilement des correcteurs monovariables assurant de bonnes performances. Néanmoins, ces performances restent tributaires du choix de la meilleure configuration de commande.

Les résultats présentés dans ce mémoire nous permettent de conclure que la RGA et le NI constituent deux intéressants indices pour l'évaluation des interactions dans un système multivariable. Associer ces deux indices dans un algorithme conduit à des résultats concluants pour le choix de la meilleure configuration de commande.

Le phénomène d'interaction est quasiment présent dans les systèmes multivariables, il est intéressant d'étendre l'analyse des interactions à des systèmes non linéaires.

# *BIBLIOGRAHIE*

**[1] BORNE , P ., DAUPHINE-TANGY G ., RICHARD J.P., ROTELLA F. et ZAMBETTAKIS I., «** Modélisation et Identification des Processus ». Tome 1, Edition Technip, 1992.

**[2] CORRIOU ,J.P.**« Commande des procédés ». Technique et Documentation ,Nancy,1996.

**[3] CORRIOU ,J.P. «**Commande des Procédés Chimiques ». Edition Hermès, 2001.

**[4]POMERLEAU ,A.** « La Commande des Procédés Industriels : Une approche Fréquentielle unifiée », Edition Hermès, 1997.

**[5] SIARRY ,P.** « Automatique de Base ». Edition Berti,1993.

**[6]Q.G. Wang .** « PID Control for Multivariable Processes » Springer,2008,pp,9\_38.

**[7] www.auto.polytech.univ-tours.fr**